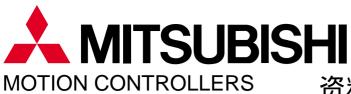

资料由www.gkcity.com 提供

# Motion Controllers

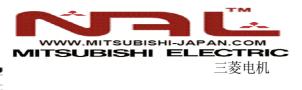

#### 核心合作伙伴

MITSUBISHI ELECTRIC Chanaes for the Better

菱电机

日本三菱电机是全球知名的工业自动化(FA)及机电一体化(MECHATRONICS)产品及电子设备制造厂商,掌握着世界领先的自动与控制核心技术。三菱电机中国是日本三菱株式会社在中国的附属机构,三菱电机长期以来建立起的全球销售服务网络,OEM 最佳合作伙伴。

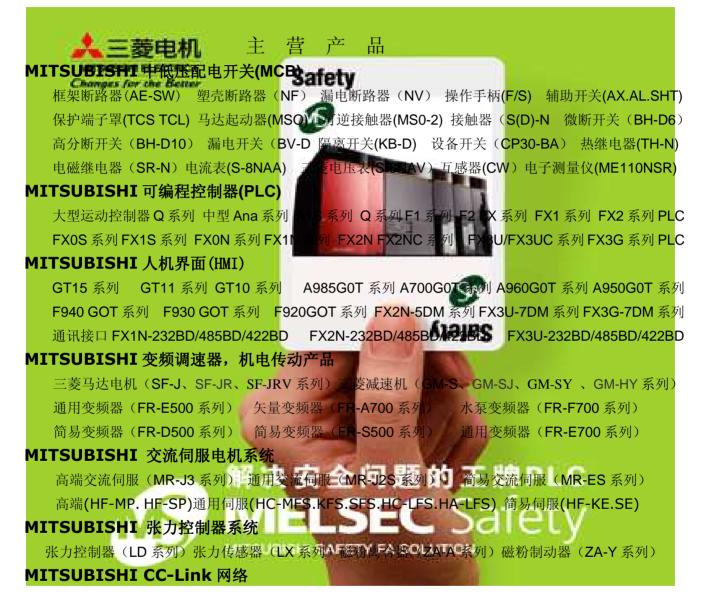

#### Motion Control Structured to your Specific Application

Various motion control models are available based on your specific application requirements. Models includes the A171SH(up to 4 control axes) for smaller scale applications up to the A173UH(up to 32 control axes) for larger scale applications. In addition, various motion controller operating system software packages are available. The OS with optimum control functions is selected based on your application requirements. Simple, compact and powerful motion control, custom tailored for your application needs.

#### High Speed Synchronous Communication Network : SSCNET

SSCNET(Servo System Controller NETwork) is a highspeed synchronous serial communication network that realized increased performance and reliability over conventional control networks. SSCNET allows for batch control of up to 32-axes thus simple one touch connection bus cabling, fast and simple connection.

#### **Powerful Programming Environment**

A powerful programming environment insures minimal system start up and programming time, as well as powerful, easy to use diagnostic and monitoring utilities. System development time is greatly reduced, saving valuable time and money.

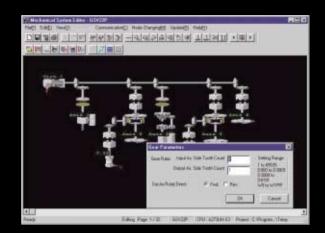

# Unity and Inno

#### **Integrated Motion and Sequence Control**

The motion controller integrates motion and sequence control functions into a single compact

package, thus reducing overall system size, complexity and cost. The motion controller utilities the industry leading MELSEC-A series PLC modules for networking, I/O and special function operations.

#### **Diverse Motion Control Functions**

The system is provided with diverse and innovative motion control functions including interpolation control, speed control, electronic cam and locus control, so even complicated operations can be freely controlled.

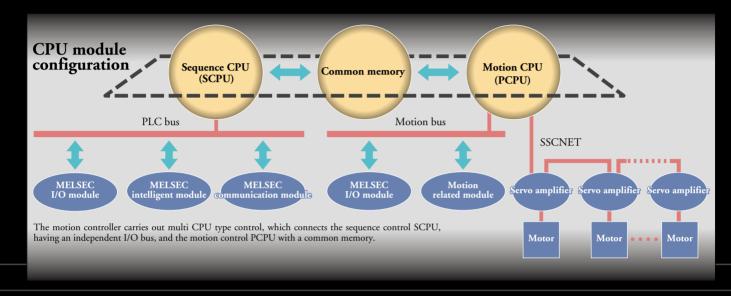

#### vation CONTENTS Main Features 3 System Configuration 5 Products Line-Up A172SENC TR AISX40 **OS Software Packages** 6 MITSUBISHI FUN O L.C.R. TOP POWER C ERROR 🔕 RESET - 🤔 - RESET Motion SFC A172SHCPUN SV13 (Conveyor Assenmbly use) 17 0 SV22 (Automatic Machinery use) 21 Overview of CPU Performance 25 Software Packages List 28 N INT N INT 29 System Components CE D address ( 31 Peripheral Equipment WARNING 32 Exterior Dimensions 0 Combinations of Servo Amplifiers and Servo Motors 33

# A171SH/A172SH/A173UH

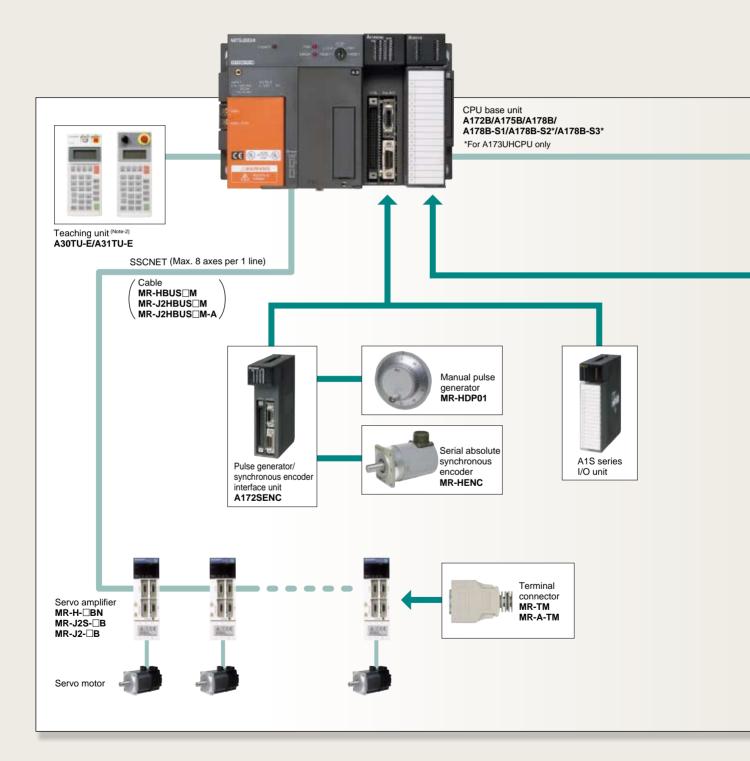

Motion controller integrates motion and sequence control into a single compact package. (220mm wide, 130mm high and 110mm deep) (A172B CPU base use).

By connecting to a PLC extension base, I/O capabilities are expanded A171SH : max. 512 points, A172SH : max. 1024\* points and A173UH : max. 2048\* points. The extension base can connect to max. one step. \*The real I/O points can be used within the range of main base and one extension base.

Connects to MELSECNET II, MELSECNET/B, MELSECNET/10 and CC-Link networks (Note-1)

By connecting MR-H-BN/MR-J2S-B/MR-J2-B model servo amplifiers with the SSCNET communication network, 50W to 55kW servo motors can be batch controlled A171SH : max. 4-axes, A172SH : max. 8-axes and A173UH : max. 32-axes.

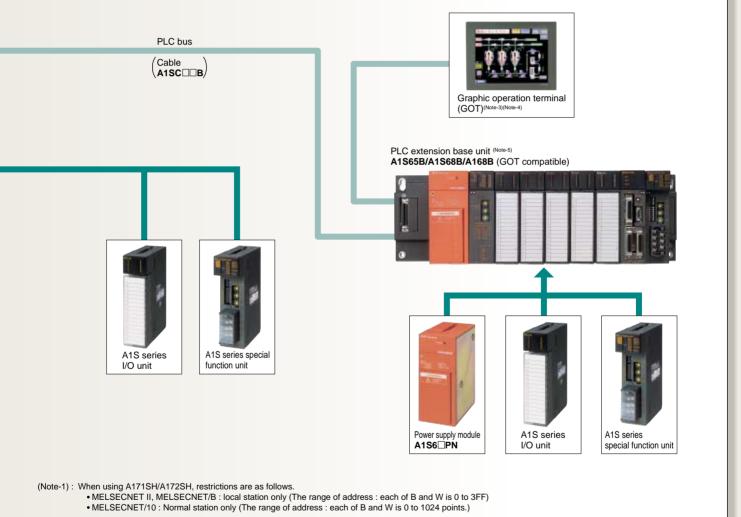

(Note-2): When using a teaching unit A31TU-E with dead-man switch, a dedicated connecting cable A31TUCBL03M is required between the CPU module and A31TU-E connector. If the A31TU-E is connected directly to the RS422 connector of the CPU without using a dedicated cable, the A31TU-E will not operate at all. After disconnecting the A31TU-E, attach a short-circuit connector A31TUSHORTCON for A31TUCBL.

(Note-3): With a graphic operations terminal, PCPU data(servo program, parameters, mechanical system programs etc.) cannot be displayed.

(Note-4): When using the PLC extension base and bus connection type GOT, select the A168B as the PLC extension base.

When not using the PLC extension base, you can connect the bus connection type GOT directly to the extension connector of the CPU base unit.

(Note-5) : PLC extension base without extra power supply cannot be used.

# **Product Line-Up**

# A171SHCPUN

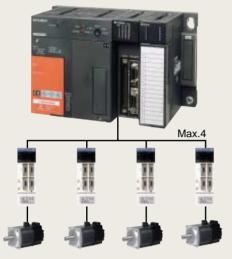

| A171SHCPUN                             | Specifications                         |
|----------------------------------------|----------------------------------------|
| PLC CPU                                | A2SHCPU equivalent                     |
| PLC program capacity                   | 14k steps                              |
| Real I/O points                        | 512 points                             |
| Processing speed<br>(sequence command) | 0.25μs/step                            |
| Control axes                           | Max. 4                                 |
| Servo program capacity                 | 13k steps                              |
| Servo amplifier                        | External servo amp connected by SSCNET |
| Servo motor capacity                   | 50W to 55kW                            |
|                                        | MELSECNET II/B(local station only)     |
| Network                                | MELSECNET/10(normal station only)      |
|                                        | CC-Link                                |
| PLC extension                          | Max. 1 base unit                       |

# A172SHCPUN

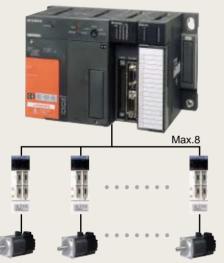

| A172SHCPUN                             | Specifications                          |
|----------------------------------------|-----------------------------------------|
| PLC CPU                                | A2SHCPU memory, I/O increase equivalent |
| PLC program capacity                   | 30k steps                               |
| Real I/O points                        | 1024 points (Note)                      |
| Processing speed<br>(sequence command) | 0.25µs/step                             |
| Servo program capacity                 | 13k steps                               |
| Control axes                           | Max. 8                                  |
| Servo amplifier                        | External servo amp connected by SSCNET  |
| Servo motor capacity                   | 50W to 55kW                             |
|                                        | MELSECNET II/B(local station only)      |
| Network                                | MELSECNET/10(normal station only)       |
|                                        | CC-Link                                 |
| PLC extension                          | Max. 1 base unit                        |

(Note) : The real I/O point can be used within the range of CPU base and one extension base.

# A173UHCPU -

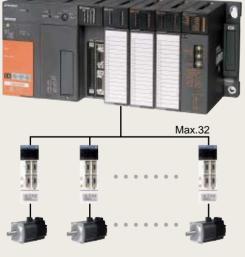

| A173UHCPU(-SI)                         | Specifications                         |
|----------------------------------------|----------------------------------------|
| PLC CPU                                | A3UCPU equivalent                      |
| PLC program capacity                   | 30k steps x2                           |
| Real I/O points                        | 2048 points (Note)                     |
| Processing speed<br>(sequence command) | 0.15µs/step                            |
| Servo program capacity                 | 14k steps                              |
| Control axes                           | Max. 32                                |
| Servo amplifier                        | External servo amp connected by SSCNET |
| Servo motor capacity                   | 50W to 55kW                            |
| Network                                | MELSECNET II/B/10,CC-Link              |
| PLC extension                          | Max. 1 base unit                       |

(Note) : The real I/O point can be used within the range of CPU base and one extension base.

# **OS Software Packages**

# **Application Tailored Software Packages**

The motion controller operating system software is specifically tailored and packed with functionality specific for your application needs.

Dramatic reductions in product design costs and simpler programming environments over conventional motion controllers realized great time and money savings.

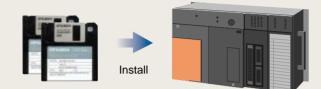

#### **Conveyor Assembly Use**

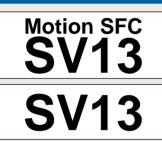

Offer constant-speed control, speed control, 1 to 4-axes linear

- · Electronic component assembly
- Inserter
- Feeder
- Molder
- Conveying equipment
- Paint applicator
- Chip mounter
- Wafer slicer
- Loader/Unloader
- •Bonding machine
- •X-Y table

# **OS Software Line-up**

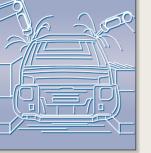

interpolation and 2-axes circular interpolation, etc. Ideal for use in conveyors and assembly machines.

#### **Dedicated language**

- Linear interpolation(1 to 4-axes)
- Circular interpolation
- Constant-speed control
- · Fixed-pitch feed
- Speed change control Speed control
- Speed-positionswitching
- Teaching function

Press feeder

**Automatic Machinery Use** 

Motion SFC

cam control. Ideal for use in automatic machinery.

- Food processing
- Food packaging
- Winding machine
- Spinning machine
- Textile machine
- Printing machine
- Book binder
- Tire molder
- Paper-making machine

#### **Mechanical support** language

2131

- Synchronous control
- Electronic shaft

Provides simultaneous control multiple servo motors and offers software

- · Electronic clutch
- Electronic cam
- · Draw control

# Motion SFC

## Greatly strengthed programming environment and event processing.

The Motion SFC function to describes the motion control program in flow chart form. By describing the program of the CPU(PCPU) which controls the motion in a suitable Motion SFC for the event processing, serial operation of the machine is controlled by PCPU, aiding the event response.

# **Motion SFC (Sequential Function Chart)**

#### Easy-to-read and comprehend flow chart description.

- Programming can be carried out with an image that describes the flow chart with the machine operation procedures.
- A process control program can be created easily, and the control details can be visualized.

#### Controlling the series of machine operations with PCPU

- Using the Motion SFC, the servo control, operation and I/O control can be carried out in a batch with the PCPU.
- There is no need to start the servo program from the CPU (SCPU) that controls the sequence.

#### Multi-task processing

- The Motion SFC allows for multi-task program operation.
- By using parallel distribution in one program, multiple steps can be executed simultaneously.

## Motion SFC description

# Flow chart description which easy-to-view and understand.

- As the outline operation of the process control is described as a flow chart, the entire operations can be viewed at a glance.
- The operation details can be described as a comment so an easy-to-understand program can be created.
- The program has a hierarchical structure, so detailed operations can be described for each step.

#### Enhanced operation function

- The operation expression can be described in the original state.
- Compatible with 64-bit floating point operation.
- Various arithmetic functions including trigonometric functions, square root and natural logarithm are provided.
- The motion registers (#0 to #8191) have been added for Motion SFC operations.

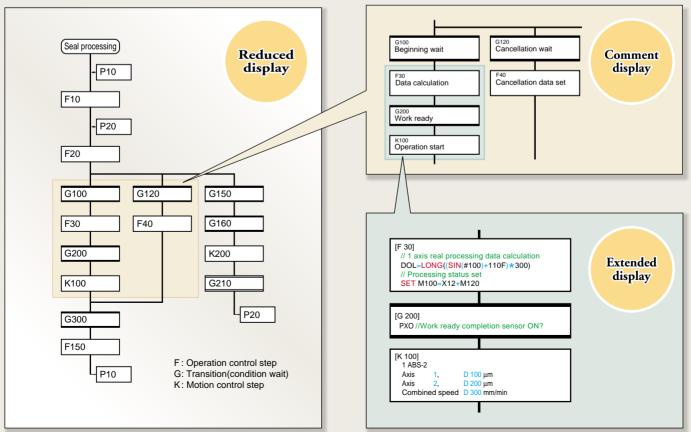

## Powerful event processing functions

#### Minimized variation in control response time

With the conventional SV13/SV22, the series of machine operations were controlled by the SCPU so a variation occurred in the response time per seguence scan. However, this can be minimized by the strengthened Motion SFC event processing function, so the scan time can be suppressed, and variations in product machining can be reduced.

#### Multi-CPU method that strengthens event processing function

The multi-point I/O control and monitoring operations can be appointed to the SCPU by the ladder program, and the servo control and high-speed response control can be appointed to the PCPU by the Motion SFC program. This balances the scan process and event process, and further utilizes the multi-CPU configuration.

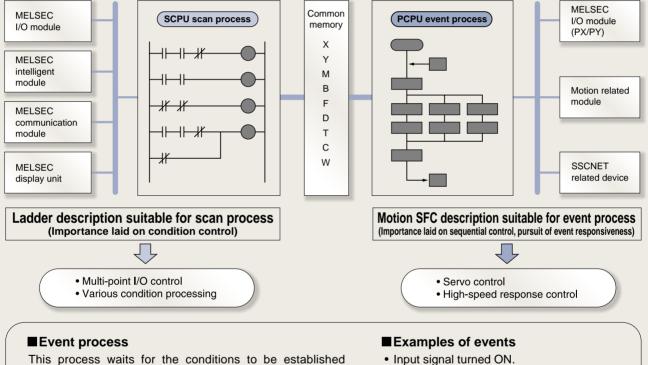

(event to occur) with the changes in the input signal state or device value, and carries out high-speed response control (signal output control, servo motor start and speed change, etc.) when the conditions are established.

- Input signal turned ON.
- Operation results reached constant value.
- · Set time elapsed.
- · Positioning was completed.

#### High-speed response using step execution method

• The sequence program uses a scan execution method to execute all steps with constant scanning. However, with the Motion SFC, the step execution method executes only the active steps following the shift conditions. Thus, the operation process can be reduced, and processing and response control can be realized.

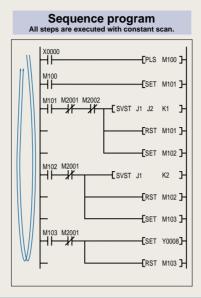

#### Motion SFC program Work movement contro [G 1] PX0 //Start (PX0=ON) wait (()[K 1] 1 ABS-2 D D D 200 µm axis 202 204 μm mm [G 2] PX1 //1st n moletion (PX1 · ON) [K 2] 1 ABS-1 D 300 μm 202 mm/mi axis spee [G 3] PX2 //2nd tion (PX2: ON) v

#### Exclusive description unique to motion control

- If shift is applied immediately after the motion control step, the shift will be executed without waiting for the motion control operation to end.
- · If WAIT is executed immediately after the motion control step, WAIT will be executed after waiting for the motion control operation to end.
- · If WAIT ON/WAIT OFF is commanded just before the motion control step, the details of the motion control will be pre-read, and preparation for starting will be carried out. The operation will start immediately when the designated bit device turns ON/OFF.

#### Selective branch and parallel branch

- When all routes shift after branch, or WAIT is issued for all routes, selective branch will be applied. Parallel branch is applied in all other cases.
- With selective branch, the route for which the shift conditions are established first are executed.
- · With parallel branch, several routes connected in parallel are executed simultaneously. The process waits at the connection point, and shifts to the next process after execution of all routes is completed.

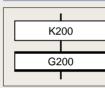

WAIT

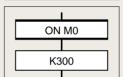

WAIT ON/OFF

ion signal (PY8)ON

· Execute G100 without waiting for K100 operation to end

Shift

K100

G100

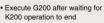

[F 1] SET PY8 //C

END

· Pre-read K300 and prepare to start Start immediately when designated bit (M0) turns ON

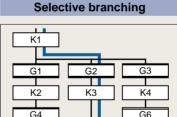

#### · Judge G1 to G3 conditions, and execute only established route

Parallel branching

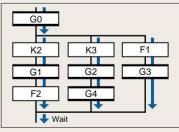

 Simultaneously execute all routes for step K2 to F1 in parallel

#### Multi-task processing

- With the Motion SFC, when several programs are started, the process is carried out with multi-task operation.
- Multiple steps can be simultaneously executed with parallel branching even within one program.
- A program that executes multiple processes simultaneously, or a program that groups the control axis for independent movements can be created easily.
- A highly independent programming is possible according to the process details, so an easy-tocomprehend program can be created.

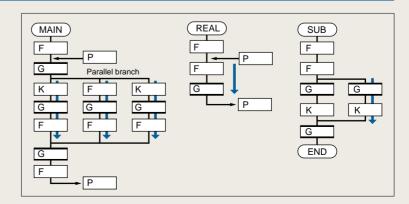

# High-response to external inputs

#### I/O output

- This is used to measure the response time of the output signal in respect to the input signal from an external source.
- With the sequence program, there is a delay and variation equal to the response time 20ms and approximately the scan time.
- With the Motion SFC, the response time and variation are approximately 3ms.

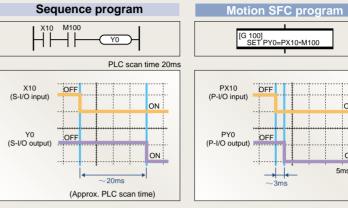

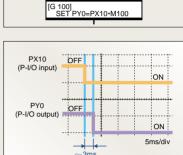

S-I/O: PLC slot I/O P-I/O: Motion slot I/O

Applicable CPU: A172SHCPUN

• Input module: A1SX40-S1 (OFF  $\rightarrow$  ON response: up to 0.1ms)

• Output module: A1SY40 (OFF  $\rightarrow$  ON response: up to 2ms)

## Great reduction in servo program start time

#### Start up of servo program

- This is an example of starting the servo program using the input signal from an external source as a trigger.
- When starting with the sequence program, a delay and variation equal to 20ms and approximately the scan time occurs from the input of the external signal to start-up of the speed command.
- With the Motion SFC, the speed command will start up with a response time of less than 10ms and variation of approximately 3ms.

Sequence program Notion SFC program ON PX0010 -[SVST J1 K100]-K100 PLC scan time 20ms OFF PX10 (P-I/O input) OFF X10 (S-I/O input) ON ON Speed command Speed command (Amplifier monitor termina Amplifier monitor ter 10ms/div 10ms/div ~20ms ~ 9ms 6ms (Approx. PLC scan time)

S-I/O: PLC slot I/O P-I/O: Motion slot I/O

#### Continuous start-up of servo program

- This shows an example of starting-up the 1-axis and 3-axes linear interpolation program K300 immediately after starting-up the 1-axis and 2-axes linear interpolation program K200.
- When continuously starting-up the servo program with the sequence program, a delay and variation of approximately 30ms will occur. This is because the PLC scan time is 20ms, and the refresh cycle for the start acceptance flag M2001, which is the interlock is 10ms.
- An interlock is not required with the Motion SFC, and the start delay will be approximately 7ms.

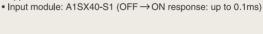

Applicable CPU: A172SHCPUN

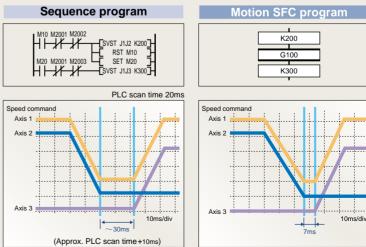

Applicable CPU: A172SHCPUN

Input module: A1SX40-S1 (OFF → ON response: up to 0.1ms)

# Example applications

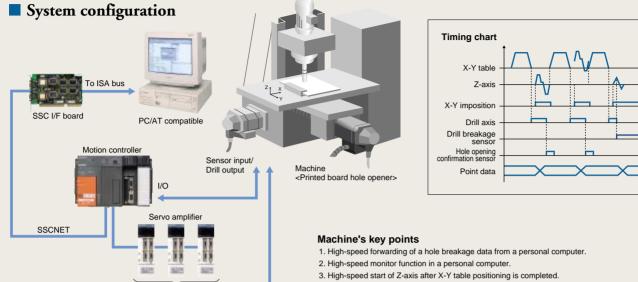

- High-speed start of Z-Y axis after printed a board hole opening(Z-axis rises from printed board position).
- 5. High-speed save operation when drill breakage.

#### Previous method (SV13)

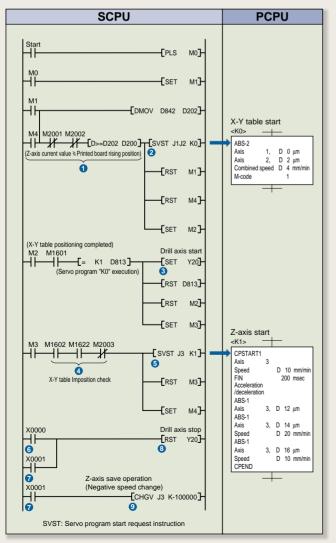

New method (Motion SFC SV13)

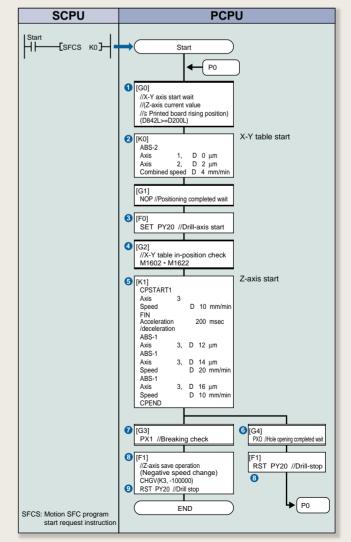

Processing action 1 to 9 of the previous method corresponds to the new method 1 to 9

# Control flow (Motion SFC SV13/SV22)

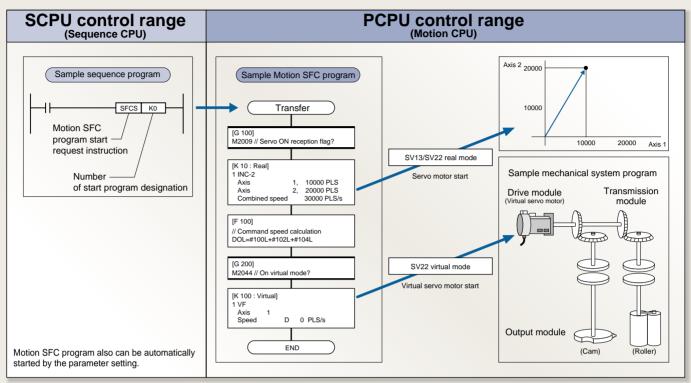

Please refer to P19 regarding control flow of "SV13(without Motion SFC)" and P23 regarding control flow of "SV22(without Motion SFC)".

# Motion SFC $\equiv$

# Various programming tools.

# System setting -

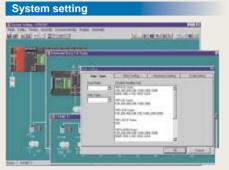

Set the system configuration (motion module, servo amplifier, servo motor) from the menu selection

# Programming

# Motion SFC program editing

Describe machine operation procedures with flow chart format

Lay out graphic symbols by clicking mouse; connect by dragging

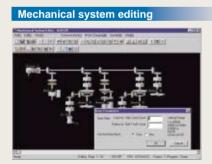

• Edit and monitor mechanics configuration program

Lay out each module by clicking mouse to create

#### Ladder editing

| - 11 - 1 - 1           | Line wa          |
|------------------------|------------------|
|                        |                  |
| + 0                    | 41. 82           |
|                        | 111              |
| - T+                   | - Les            |
|                        | -Lett ma         |
| area aniai annai annai | Lass ma          |
| 1 4 4 4                | - Det            |
| lie ne n le            | List and<br>City |
|                        | (0)              |
| -                      | 00               |

· Ladder editing software [LADDERP] is available to

edit and monitor sequence program

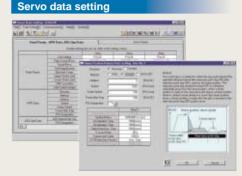

Set the servo parameter and fixed parameters, etc.

• Display explanations of parameters with one-point help

#### Program editing

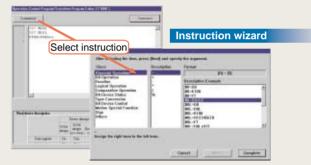

Program for each step and transition

Selection from menu using command wizard is also possible

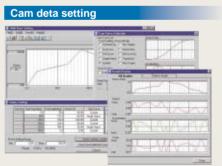

 Create cam data with cam pattern selection and free curve setting; display cam control status waveform

#### GX-Developer

| 1000 | anin. | 5 | 11 | -12      | 1 |
|------|-------|---|----|----------|---|
| 15-  | 12    |   |    |          |   |
|      |       |   |    |          |   |
|      | 1.    |   |    | <br>     | 4 |
|      |       |   |    |          |   |
|      | -th-  |   |    |          |   |
|      |       |   |    | <br>- 21 | 1 |
| _    | -     |   |    | 10.      |   |
|      |       |   |    |          |   |
|      |       |   |    |          |   |

• Highly functional windows version GPP function software [GX-Developer] can be used (optional)

# Debugging

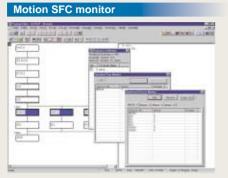

- Color display of step in execution on flow chart
- Device monitoring and testing of execution and designated step

# Start-up adjustment

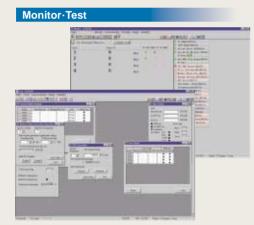

Current value monitor, axis monitor, error history monitor
 Various tests such as zeroing and JOG by clicking mouse

## **Operation and maintenance**

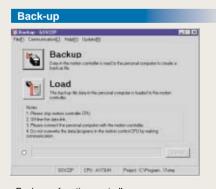

• Back-up of motion controller programs, parameters and internal information in a batch

as a file

#### Motion SFC debugging mode

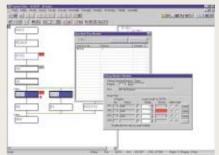

· Greatly reduced debugging time with powerful debug function (one-step execution, forced shift, brake, forced end)

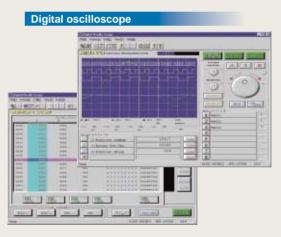

• Data sampling synchronized with motion control cycle • Waveform display, dump display, file save, printing

#### **Document printing**

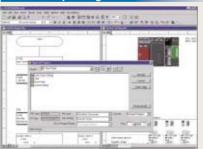

· Conversion of system settings, programs and parameters into Word or Excel file and printing

# Motion SFC specifications

#### Motion SFC chart symbols

| Class      | Name                                       | Symbol           | Function                                                                                                    |
|------------|--------------------------------------------|------------------|----------------------------------------------------------------------------------------------------|
| Program    | START                                      | Program name     | Indicates the start (entrance) of the program.                                                                                              |
| start/end  | END                                        | END              | Indicates the end (exit) of the program.                                                                                                    |
|            | Motion control step                        | К                | Starts the servo program Kn.<br>(The servo commands are the same as the conventional SV13/SV22.)                                            |
|            | Once execution type operation control step | F                | Executes the operation control program Fn once.                                                                                             |
| Step       | Scan execution type operation control step | FS               | Repeats an operation control program FSn until the next transition condition enables.                                                       |
|            | Subroutine<br>call/start step              | Program name     | Calls or starts a subroutine.                                                                                                    |
|            | Clear step                                 | CLR Program name | Cancels and ends execution of the designated program.                                                                                       |
|            | Shift<br>(Pre-read transition)             | G                | Shifts to the next step when the transition condition enables without waiting for the<br>previous motion control step or subroutine to end. |
| Transition | WAIT                                       | G                | Shifts to the next step when the transition conditions enables after the previous motion<br>control step or subroutine ends.                |
| Transmon   | WAIT ON                                    | ON bit device    | Prepares to start the next motion control step, and immediately outputs a command                                                           |
|            | WAIT OFF                                   | OFF bit device   | when the conditions are established.                                                                                                    |
| Jump       | Jump                                       | P                | Jumps to the designated pointer Pn within its own program.                                                                                  |
| Pointer    | Pointer                                    | ► P              | Indicates the jump destination pointer (label).                                                                                             |

#### Motion SFC program parameters

• The Motion SFC program start method and execution timing are set with the program parameters.

| Item          | Setting range              |                    | Details                                                                                                    |  |
|---------------|----------------------------|--------------------|----------------------------------------------------------------------------------------------------|--|
|               | Automatically start        |                    | Start at rising edge of PLC READY (M2000)                                                                                             |  |
| Start setting | Do not start automatically |                    | Start with the Motion SFC program start command SFCS from PLC     Start with "Subroutine call/start" GSUB from the Motion SFC program |  |
|               | Normal task                |                    | Execute in motion main cycle (free time)                                                                                              |  |
| Executed      | Executed Fixed cycle       |                    | Execute in fixed cycle (1.7ms, 3.5ms, 7.1ms, 14.2ms)                                                                                  |  |
| task          | Event task                 | External interrupt | Execute when set external interrupt unit (I0 to I15) input turns ON                                                                   |  |
| lask          |                            | PLC interrupt      | Execute with interrupt from PLC (When PLC dedicated command ITP is executed)                                                          |  |
|               | NMI task                   |                    | Execute when set external interrupt unit (I0 to I15) input turns ON                                                                   |  |

#### Operation control step and transition commands

| Class      | Symbol | Function                                    | Class      | Symbol | Function                         | Class               | Symbol | Function                          |
|------------|--------|---------------------------------------------|------------|--------|----------------------------------|---------------------|--------|-----------------------------------|
|            | =      | Substitution                                |            | SIN    | Sine                             |                     | (none) | Logical acknowledge               |
|            | +      | Addition                                    |            | COS    | Cosine                           | Logical             | !      | Logical negation                  |
| Binary     | -      | Subtraction                                 | Standard   | TAN    | Tangent                          | operation           | *      | Logical AND                       |
| operation  | *      | Multiplication                              |            | ASIN   | Arcsine                          |                     | +      | Logical OR                        |
|            | /      | Division                                    |            | ACOS   | Arccosine                        |                     | ==     | Equal to                          |
|            | %      | Remainder                                   |            | ATAN   | Arctangent                       |                     | ! =    | Not equal to                      |
|            | ~      | Bit inversion (complement)                  |            | SQRT   | Square root                      | Comparison          | <      | Less than                         |
|            | &      | Bit logical AND                             | function   | LN     | Natural logarithm                | operation           | <=     | Less than or equal to             |
| Bit        | I      | Bit logical OR                              |            | EXP    | Exponential operation            |                     | >      | More than                         |
| operation  | ^      | Bit exclusive OR                            |            | ABS    | Absolute value                   |                     | >=     | More than or equal to             |
|            | ≫      | Bit right shift                             |            | RND    | Round off                        | Motion<br>dedicated | CHGV   | Speed change request              |
|            | «      | Bit left shift                              |            | FIX    | Round down                       | function            | CHGT   | Torque limit value change request |
| Sign       | -      | Sign inversion (complement of 2)            |            | FUP    | Round up                         |                     | EI     | Event task enable                 |
|            | SHORT  | Convert to 16-bit integer type (signed)     |            | BIN    | $BCD \rightarrow BIN$ conversion |                     | DI     | Event task disable                |
|            | USHORT | Convert to 16-bit integer type (unsigned)   |            | BCD    | $BIN \rightarrow BCD$ conversion | Others              | NOP    | No operation                      |
|            | LONG   | Convert to 32-bit integer type (signed)     | Bit device | (none) | ON (normally open contact)       |                     | BMOV   | Block move                        |
| Туре       | ULONG  | Convert to 32-bit integer type (unsigned)   | status     | !      | OFF (normally closed contact)    |                     | TIME   | Time to wait                      |
| conversion | FLOAT  | Regarded as signed data,                    |            | SET    | Device set                       |                     |        |                                   |
|            |        | and convert into 64-bit floating point type | Bit device | RST    | Device reset                     |                     |        |                                   |
|            | UFLOAT | Regarded as unsigned data,                  | control    | DOUT   | Device output                    |                     |        |                                   |
|            |        | and convert into 64-bit floating point type |            | DIN    | Device input                     |                     |        |                                   |

#### Sequence dedicated commands

| Sequence command | Control details                                                                                                    |
|------------------|----------------------------------------------------------------------------------------------------|
| SFCS             | At the rising edge (OFF $\rightarrow$ ON) of the SFCS command executed by the sequence program, start of the designated the Motion SFC program is requested.                                                                               |
| ITP              | An interrupt is issued to the motion CPU (PCPU) at the rising edge (OFF $\rightarrow$ ON) of the ITP command executed by the sequence program. The motion CPU executes the active step of the SFC program executed by the "PLC interrupt". |

• The functions of the conventional SV13/22 PLC dedicated commands (DSFRP/SVST/DSFLP/CHGA/CHGV/CHGT) are described in the Motion SFC program, and cannot be described in the sequence program.

## List of integrated start-up support software SW3RNC-GSVE software configuration

| Software                                                    |                                            | Function                                                                                                    |  |
|-------------------------------------------------------------|--------------------------------------------|----------------------------------------------------------------------------------------------------|--|
|                                                             | Installation                               | Installation of the motion OS     Comparison of the motion OS                                                                                                    |  |
|                                                             | Project management                         | <ul> <li>New creation, setting and reading of projects</li> <li>Batch management of user files in project units</li> </ul>                                                                                                    |  |
| Conveyor assembly software SW3RN-GSV13P                     | System setting                             | <ul> <li>Setting of system configuration (motion module/servo amplifier/servo motor, etc.)</li> <li>Setting of high-speed read data</li> </ul>                                                                                                    |  |
|                                                             | Servo data setting                         | <ul> <li>Setting of servo parameters and fixed parameters, etc. (Explanatory diagrams displayed with one-touch help)</li> <li>Setting of limit switch output data (Output pattern displayed with waveform display function)</li> </ul>                |  |
|                                                             | Program editing                            | <ul> <li>Editing of the Motion SFC program, setting of the Motion SFC parameters</li> <li>Reduced display of the Motion SFC diagram, display of comments, enlarged display</li> <li>Monitor of the Motion SFC, debugging of the Motion SFC</li> </ul> |  |
|                                                             | Mechanical system editing<br>(GSV22P only) | <ul> <li>Editing of mechanical system program</li> <li>Monitoring of mechanical system program execution state</li> </ul>                                                                                                    |  |
|                                                             | Communication                              | <ul> <li>Setting of SSCNET communication CH.</li> <li>Writing, reading and comparison of programs and parameters in respect to the motion controller.</li> </ul>                                                                                      |  |
| Automatic machinery software                                | Monitoring                                 | Current value monitor, axis monitor, error history     Servo monitor, limit switch output monitor                                                                                                    |  |
| SW3RN-GSV22P                                                | Testing                                    | <ul> <li>Servo startup, servo diagnosis</li> <li>Jog operation, manual pulser operation, zeroing test, program operation</li> <li>Teaching, error reset, current value change</li> </ul>                                                              |  |
|                                                             | Backup                                     | <ul> <li>Backup of motion controller programs and parameters in file</li> <li>Batch writing of backed up files into the motion CPU</li> </ul>                                                                                                    |  |
| Cam data creation software SW3RN-CAMP                       | Cam data creation                          | <ul> <li>Cam data creation with Cam pattern selection and free curve settings</li> <li>Graphic display of Cam control status</li> </ul>                                                                                                    |  |
| Digital oscilloscope software SW3RN-DOSCP                   | Digital oscilloscope                       | <ul> <li>Data sampling synchronized to operation cycle</li> <li>Waveform display, dump display and file saving of collected data</li> </ul>                                                                                                    |  |
| Communication system software SW3RN-SNETP Communication API |                                            | Communication task, communication manager, common memory server, SSCNET communication drive     Support of cyclic communication, transient communication, high-speed refresh communication     Communication API functions compatible with VC++/VB    |  |
| Document printing software<br>SW3RN-DOCPRNP (Note)          | Printing                                   | Printing of program, parameter and system settings     (Convert into Word 97 or Excel 97 document format, and print)                                                                                                    |  |
| Ladder editing software Ladder editing SW3RN-LADDERP        |                                            | Editing of sequence program     Monitoring of sequence program execution                                                                                                    |  |

(Note) : Word 97 and Excel 97 and above are required.

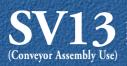

# Simple programming using dedicated commands.

By using easily understood dedicated servo command and sequence commands positioning and locus control can be programmed as you like.

Control which is considered difficult and complex can be carried out simply using a variety of canned motion control functions.

# Example applications

#### X-Y table control

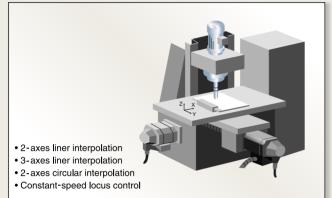

#### Sealing

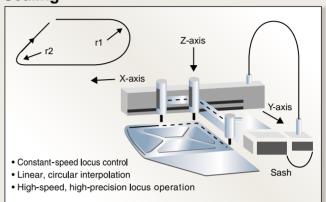

#### **Feed control**

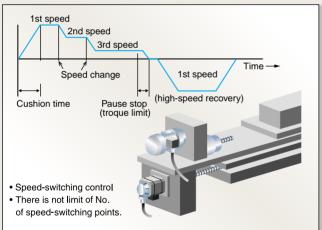

### Fixed-pitch hole drilling

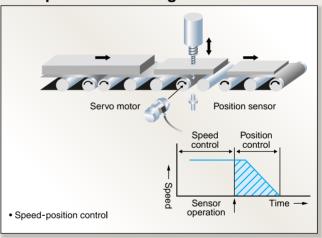

#### Rotary table indexing

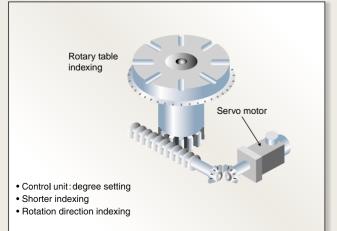

#### **Roll feeder**

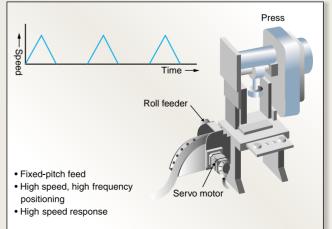

# **Example functions**

#### Skip operation

This allows a positioning point to be made invalid during constant-speed control so that positioning moves on to the next positioning point.

Uses : Handling positioning eta.

#### Negative speed change

During position control, movement in the reverse direction can be made using speed change. Using the sequence command CHGV, a negative speed can be set so that the locus is retraced.

Uses : Return operations

#### M-code FIN waiting function

This allow a faster than normal commencement of positioning to the next point during constant-speed control.

Uses : High response positioning operation

#### Position follow-up control

By carrying start-up once, the setting value of the positioning point is detected in real time, and position control is carried out by tracking the changing settings.

#### M-code output function

During positioning, M-codes between 0 and 255 can be output at each positioning point.

#### Dwell time free setting

Dwell time can be set for any value between 0 and 5000ms.

#### Parameter block setting

Common setting items in positioning control can be set and freely selected as parameter blocks up to a maximum of 64 types.

#### Torque limit value change

Torque limit value change can be carried out simply during positioning and JOG operation using the sequence command CHGT.

#### High speed read-out function

Using a signal from the input unit as a trigger, up to 11data sets(feed current value, variation counter value, etc.) out of 16 types of data can be read simultaneously to designated devices.

Uses : Measured length, synchronized correction

#### Cancel/start function

This forcibly halts program processing during operation, allowing you to switch to other program.

Uses : Escape operations when errors occur

#### S-curve acceleration/ deceleration

Using a determined ratio S-curve acceleration/deceleration characteristics can be set. The S-curve acceleration/deceleration enables smoother start and stop, and reduces stress on machines.

#### Speed change/pause/restart

Positioning, speed change during JOG operation as well as pause and restart can be carried out simply using the sequence command CHGV.

#### 2 speed controls

Two types speed controls are available using position loops or speed loops.

#### Limit switch output

High-speed output of ON/OFF signals for up to 8 points per axis in response to the real current value during operation can be made regardeess of the sequence program.

#### **Teaching setting**

Using address teach and program teach, the positioning points can be taught.

# Control flow (SV13)

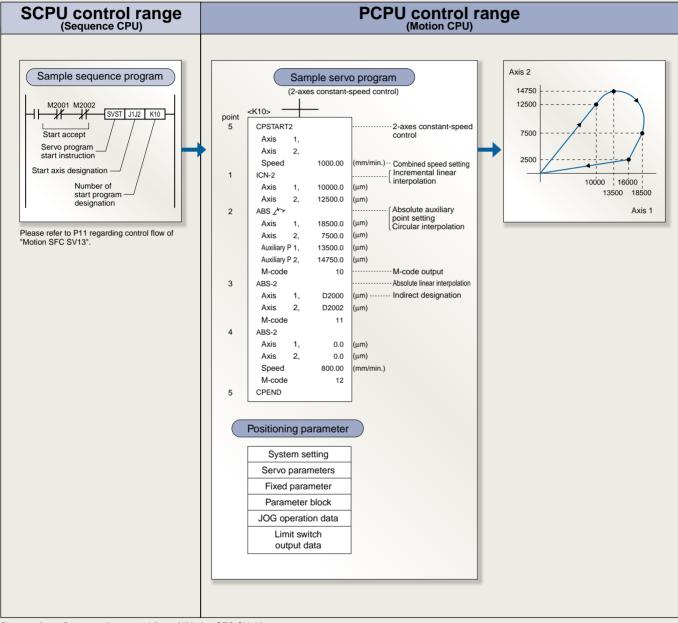

Please refer to P11 regarding control flow of "Motion SFC SV13"

## Servo instruction

| Positionir            | Positioning control   |       | Processing                                                               |
|-----------------------|-----------------------|-------|--------------------------------------------------------------------------|
|                       | 1-axis                | ABS-1 | Absolute 1-axis positioning                                              |
|                       | I-axis                | INC-1 | Incremental 1-axis positioning                                           |
|                       | 2-axes                | ABS-2 | Absolute 2-axes linear interpolation                                     |
| Linear                | 2-0,65                | INC-2 | Incremental 2-axes linear interpolation                                  |
| control               | 3-axes                | ABS-3 | Absolute 3-axes linear interpolation                                     |
|                       | 5-4763                | INC-3 | Incremental 3-axes linear interpolation                                  |
|                       | 4-axes                | ABS-4 | Absolute 4-axes linear interpolation                                     |
|                       | T UNOU                | INC-4 | Incremental 4-axes linear interpolation                                  |
|                       | Auxiliary<br>point    | ABS 🕂 | Absolute auxiliary point designation<br>circular interpolation           |
|                       | designation           | INC 🗡 | Incremental auxiliary point designation<br>circular interpolation        |
|                       | Radius<br>designation | ABS 🔨 | Absolute radius designation circular interpolation less than CW 180°     |
|                       |                       | ABS 🎧 | Absolute radius designation circular interpolation CW 180° or more       |
|                       |                       | ABS 🌙 | Absolute radius designation circular interpolation less than CCW 180°    |
|                       |                       | ABS 🗘 | Absolute radius designation circular interpolation CCW 180° or more      |
| 2-axes<br>circular    |                       | INC 🔨 | Incremental radius designation circular interpolation less than CW 180°  |
| interpolation control |                       |       | Incremental radius designation circular interpolation CW 180° or more    |
|                       |                       | INC 🌙 | Incremental radius designation circular interpolation less than CCW 180° |
|                       |                       | INC 🗘 | Incremental radius designation circular interpolation CCW 180° or more   |
|                       |                       | ABS 🔨 | Absolute center point designation circular interpolation CW              |
|                       | Center                | ABS 😏 | Absolute center point designation circular interpolation CCW             |
|                       | point<br>designation  |       | Incremental center point designation circular interpolation CW           |
|                       |                       | INC 😏 | Incremental center point designation circular interpolation CCW          |

| Positioni                     | ng control    | Instruction<br>symbol | Processing                                         |
|-------------------------------|---------------|-----------------------|----------------------------------------------------|
|                               | 1-axis        | FEED-1                | 1-axis fixed-pitch feed start                      |
| Fixed-pitch<br>feed           | 2-axes        | FEED-2                | 2-axes linear interpolation fixed-pitch feed start |
|                               | 3-axes        | FEED-3                | 3-axes linear interpolation fixed-pitch feed start |
| Speed-switching               |               | VSTART                | Speed switching control start                      |
|                               |               | VEND                  | Speed switching control end                        |
| control                       |               |                       | Absolute designation speed switching point         |
|                               |               | VINC                  | Incremental designation speed switching point      |
| Speed                         | Forward       | VF                    | Speed control(I) forward rotation start            |
| control<br>(I)                | Reverse       | VR                    | Speed control(I) reverse rotation start            |
| Speed                         | Forward       | VVF                   | Speed control(II) forward rotation start           |
| control<br>(II)               | Reverse       | VVR                   | Speed control(II) reverse rotation start           |
| Speed-<br>position            | Forward       | VPF                   | Speed-position control forward rotation start      |
|                               | Reverse       | VPR                   | Speed-position control reverse rotation start      |
| control                       | Restart       | VPSTART               | Speed-position control reverse rotation restart    |
| Position t<br>control         | racking       | PFSTART               | Position follow-up control start                   |
|                               |               | CPSTART1              | 1-axis constant-speed control start                |
|                               |               | CPSTART2              | 2-axes constant-speed control start                |
| Constant<br>control           | -speed        | CPSTART3              | 3-axes constant-speed control start                |
|                               |               | CPSTART4              | 4-axes constant-speed control start                |
|                               |               | CPEND                 | Constant-speed control end                         |
| Repetition                    | of            | FOR-TIMES             |                                                    |
| same con                      | trol          | FOR-ON                | Repeat range start setting                         |
| Used in s switching constant- | control and   | FOR-OFF               |                                                    |
| control                       | )             | NEXT                  | Repeat range end setting                           |
| Simultaneo                    | ous start     | START                 | Simultaneous start                                 |
| Zeroing                       |               | ZERO                  | Zeroing start                                      |
| High-spee                     | d oscillation | osc                   | High-speed oscillation start                       |
|                               |               |                       |                                                    |

# Teaching functions

Portable teaching units, perfect on-site environments. In addition, they also have servo programming functions, data setting, servo monitor and servo testing functions.

Also, because the A31TU-E is fitted with a dead-man switch, error safety is assured.

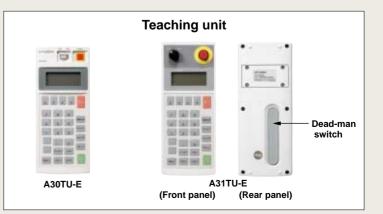

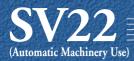

## Easy on screen programming using the mechanical support language.

Loaded with a mechanical support language that allows easy programming of the machine mechanism. Ideal for controlling automated machines such as food machines and wrappers.

By freely combining a variety of software mechanism modules and cam patterns, complex synchronization control and coordinated control can be achieved easily and low cost.

# Example applications

#### Filling machine -

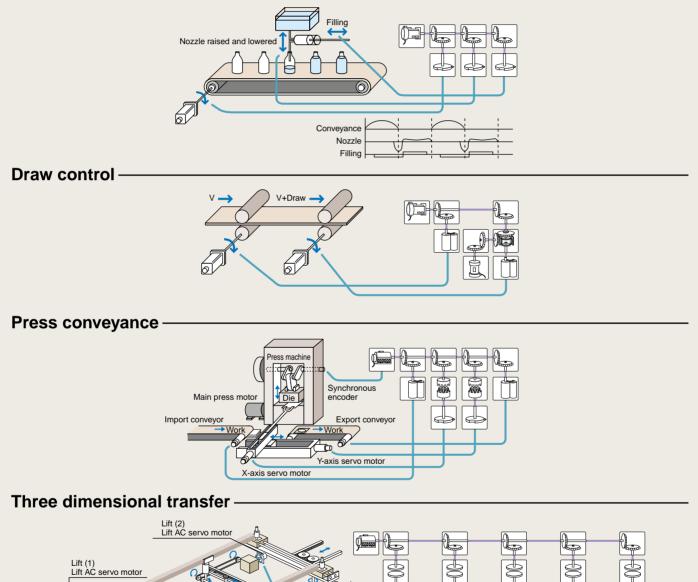

Feed AC servo moto

Clamp (2

Clamp (1)

Clamp AC servo motor 皍

F

### Synchronous control

The servo motor can be operated simultaneously with other motor control conditions. Using the mechanical support language, synchronous control settings can be made simply, and synchronous operation is carried out with little tracking delay.

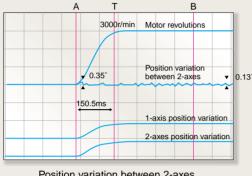

Position variation between 2-axes during synchronous control

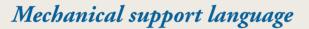

#### Software is used for mechanism operation

Control of hardware such as main shafts, gears, clutches and cams is handled by the software mechanical modules, conventional problems are solved.

- The machine is more compact and costs are lower.
- There no worries over friction and service life of main shafts, gear and clutches.
- Changing initial setup is simple.
- •Eliminating mechanical precision errors and boosting system performance.

#### Control through advanced software cam

Since cam control is handled by software, there are no problems with error caused by conventional cam control. The ideal cam pattern control can be achieved. Ideal in applications such as raising or lowering control of nozzles in contact with liquid surfaces, control of amount of filler or smooth conveyance control. Changing of cams when product types alter is also easy to handle by simply adjusting the cam pattern.

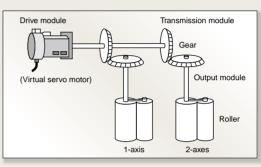

Synchronous control mechanical system program

#### Easy programming on screen using a mouse

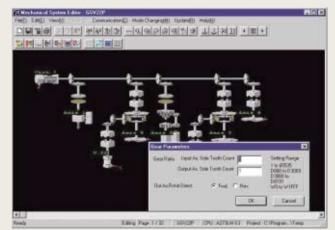

Monitor screen with mechanical support language

# Control flow (SV22)

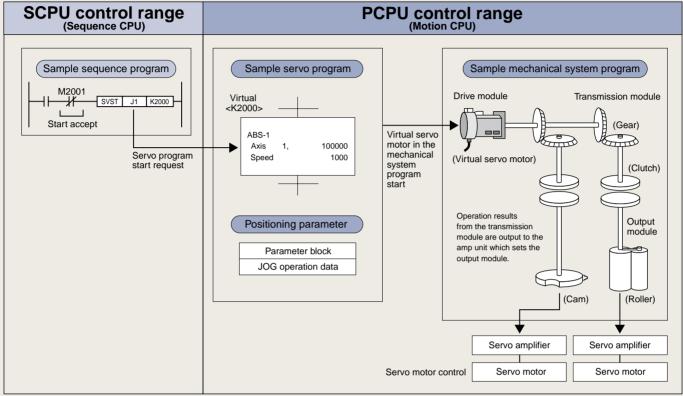

Please refer to P11 regarding control flow of "Motion SFC SV22"

# Mechanical module list

| Mechanism        | chanism Mechanical module          |                                                               | Function                                                                                                    | Mechanism               | Mechanie     | cal module                                                                                                    | Function                                                                                                    |  |
|------------------|------------------------------------|---------------------------------------------------------------|----------------------------------------------------------------------------------------------------|-------------------------|--------------|----------------------------------------------------------------------------------------------------|----------------------------------------------------------------------------------------------------|--|
| section          | Name                               | Appearance                                                    | Function                                                                                                    | section                 | Name         | Appearance                                                                                                    | Function                                                                                                    |  |
| Drive<br>module  | Virtual<br>servo<br>motor          | <b>Ç</b> î                                                    | Used to drive the virtual axis in the mechanical system program by the servo program or JOG start.                                                                                                    |                         | Gear         |                                                                                                    | <ul> <li>Transfers the drive module rotation to the output axis.</li> <li>The travel valve input from the drive module multiplied by the set gear ratio, and transferred to the output axis so that it moves in the set direction.</li> </ul>             |  |
|                  | Synchronous<br>encoder             |                                                               | Used to drive the virtual axis by input<br>pulse from an external synchronous<br>encoder.                                                                                                    |                         | Direct       |                                                                                                    | • Engages/disengages the output module with the drive module rotation.                                                                                                    |  |
| Virtual          | Virtual<br>main shaft              |                                                               | This is a virtual "link shaft" .     The rotation of the drive module is transferred to the transmission module.                                                                                                    |                         | clutch       |                                                                                                    | <ul> <li>When switching the clutch ON/OFF, there is<br/>a direct clutch for direct transfer and a<br/>smoothing clutch for acceleration/decelerat-<br/>ion processing which occurs in accordance<br/>with the smoothing time constant setting.</li> </ul> |  |
| axis             | Virtual<br>auxiliary<br>input axis |                                                               | This is the auxiliary input axis for input to<br>the transmission module "differential gear".     It is automatically displayed when the diffe-<br>rential gear and the gear are connected.                                               | Transmission            | Smoothing    | Ð                                                                                                    | Depending on the application, ON/OI mode, address mode or external inp mode can be selected.     As the smoothing method, the time const-                                                                                                    |  |
|                  | Roller                             |                                                               | • Used when the speed control occurs at the final output.                                                                                                    | module                  |              |                                                                                                    | ant setting method or degree of slippage setting method can be selected.                                                                                                    |  |
| Output<br>module | Ball screw                         | w Used when the liner positioning occurs at the final output. |                                                                                                    | Speed<br>change<br>gear |              | <ul> <li>Used to change the speed of the output<br/>module.</li> <li>The speed from the input axis side<br/>multiplied by the set speed change ratio<br/>and transferred to the output axis.</li> </ul> |                                                                                                    |  |
| module           | Rotary<br>table                    |                                                               | Used when the angle control occurs at<br>the final output.                                                                                                    |                         | Differential |                                                                                                    | • The rotation of the auxiliary input axis<br>subtracted from the rotation of the virtual<br>main shaft and transferred to the output<br>axis.                                                                                                    |  |
|                  | Cam                                |                                                               | Used when control other than those<br>shown above occurs at the final output.<br>Position control occurs based on the<br>cam pattern setting data.     There are two cam control modes: the<br>two-way cam mode and the feed cam<br>mode. |                         | gear         |                                                                                                    | • The rotation of the auxiliary input axis<br>subtracted from the rotation of the virtual<br>main shaft and transferred to the output<br>axis. (for connection to the virtual main<br>shaft)                                                              |  |

#### Software package for creating cam curves SW3RN-CAMP

This package sets the cam pattern when using software cam control through the mechanical support language. It makes it easy to freely create highly precise cam patterns to match the required control. Complex cam patterns are simple to create.

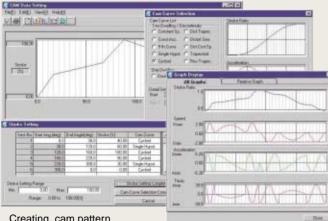

Creating cam pattern

#### Ten types of cam patterns provided

Select from among the ten cam patterns provided to find the one suited to your application. Combine them to create whatever cam curve you need.

| Cam patterns>                                                |                                                                  |                                                                                    |  |  |  |  |  |
|--------------------------------------------------------------|------------------------------------------------------------------|------------------------------------------------------------------------------------|--|--|--|--|--|
| Constant velocity     Simple harmonic     Deformed sine wave | Constant acceleration     Cycloid     Deformed constant velocity | <ul> <li>5-dimensional</li> <li>Deformed trapezoid</li> <li>Trapeculoid</li> </ul> |  |  |  |  |  |

Inverse trapeculoid

#### Can be set with free-form curves

Cam curves can be set with free curves using spline interpolation.

#### Select cam precision to match application

The resolution per cycle of the cam can be set in the following four stages.

|--|

#### Graphic display of control status

Control status information such as stroke ratio, speed and bounding can be displayed in easy to understand graphics.

# **Overview of CPU Performance**

#### Motion control specifications

|                                                                                                    |                                          |                                                                         | SV13                                                                                   |                                                                                                    |                                                                               | SV22                                                                                                 |           |  |
|----------------------------------------------------------------------------------------------------|------------------------------------------|-------------------------------------------------------------------------|----------------------------------------------------------------------------------------|----------------------------------------------------------------------------------------------------|-------------------------------------------------------------------------------|----------------------------------------------------------------------------------------------------|-----------|--|
| Number of cont                                                                                                    | trol axes                                |                                                                         | A173UHCPU (-S1) : Max. 32-axes<br>A172SHCPUN : Max. 8-axes<br>A171SHCPUN : Max. 4-axes |                                                                                                    |                                                                               |                                                                                                    |           |  |
| Interpolation fu                                                                                                    | nction                                   |                                                                         |                                                                                        |                                                                                                    | polation (Max. 4-axes)<br>terpolation (2-axes)                                |                                                                                                    |           |  |
| Control method                                                                                                    | I                                        | control, const                                                          |                                                                                        | ed-pitch feed, speed-pos<br>ed-switching control, pos                                                                                                    |                                                                               | nt), speed control, synchronous con<br>ition control, constant-speed, s<br>ollow-up control          |           |  |
| Control unit                                                                                                    |                                          |                                                                         |                                                                                        | mm, inch,                                                                                                    | degree, PULSE                                                                 |                                                                                                    |           |  |
|                                                                                                    | Method                                   | Fixed-pitch                                                             | peed, speed-position-swi<br>feed, speed-position cor<br>ow-up control                  | itching control : Absolute r                                                                                                    | al method                                                                     | e or incremental method<br>d incremental method can be used to                                       | gether    |  |
|                                                                                                    | Position<br>command                      |                                                                         | Control unit<br>mm<br>inch<br>degree<br>PLS                                            | $\begin{tabular}{lllllllllllllllllllllllllllllllllll$                                                                                                    | -2147483<br>-2147483                                                          | 255 setting range<br>2648 to 2147483647<br>2648 to 2147483647<br>0 to 35999999<br>2648 to 2147483647 | -         |  |
| Positioning                                                                                                    |                                          |                                                                         | Control unit                                                                           |                                                                                                    | Speed Setting R                                                               | ane                                                                                                  | ]         |  |
|                                                                                                    | Speed<br>command                         |                                                                         | mm<br>inch<br>degree<br>PULSE                                                          | 0.01 to 600<br>0.001 to 600<br>0.001 to 214<br>1 to 100                                                                                                    | 0000.000<br>47483.647                                                         | (mm/min)<br>(inch/min)<br>(degree/min)<br>(PLS/s)                                                    |           |  |
|                                                                                                    | Acceleration/<br>deceleration<br>control | acceler                                                                 | natic trapezoidal<br>ation/deceleration                                                | Acceleration fixed acceleration/deceleration         Time fixed acceleration/deceleration/deceleration/ |                                                                               |                                                                                                    | to 5000ms |  |
| Compensation                                                                                                    | Backlash compensation                    | S-curve acc                                                             | eleration/deceleration<br>(0 to 65535) ×                                               | Position command unit (0                                                                                                    | S-curve ratio : 0<br>to 65535PLS with unit co                                 |                                                                                                    |           |  |
|                                                                                                    | Electronic gear                          |                                                                         | Funct                                                                                  | tion to compensate for rea                                                                                                    | I travel error against com                                                    | mand value                                                                                           |           |  |
|                                                                                                    | Language                                 |                                                                         | Dedicated instruct<br>( Motion SFC, servo                                              |                                                                                                    | (Motion SFC,                                                                  | Dedicated instructions<br>( Motion SFC, servo program, mechanical support language)                  |           |  |
| Program                                                                                                    | Capacity                                 |                                                                         |                                                                                        | A173UHCPU (-S1)<br>A172SHCPUN<br>A171SHCPUN                                                                                                    | : 14k step (14336 steps<br>: 13k step (13312 steps<br>: 13k step (13312 steps | )                                                                                                    |           |  |
| Number of<br>positioning<br>point     A173UHCPU (-S1) : 100 points/axis<br>A172SHCPUN     Positioning data can be<br>800 points/axis |                                          |                                                                         |                                                                                        |                                                                                                    | tioning data can be designated indire                                         | ectly                                                                                                |           |  |
|                                                                                                    | Tool                                     |                                                                         |                                                                                        | PC/AT compatible, A30T                                                                                                    | U-E/A31TU-E (for SV13                                                         | only)                                                                                                |           |  |
| Zeroing function                                                                                                    | n                                        |                                                                         | Not absolute position s<br>Absolute position syste                                     | system is recommended :<br>em is recommended :                                                                                                    |                                                                               | nt type can be selected.<br>ity dog type or count type can be sele                                   | cted.     |  |
| JOG operation function                                                                                                    |                                          |                                                                         |                                                                                        |                                                                                                    | vailable                                                                      |                                                                                                    |           |  |
| Manual pulse g<br>operation functi                                                                                                   |                                          | A173UHCPU (-S1) : 3 units<br>A172SHCPUN : 1 unit<br>A171SHCPUN : 1 unit |                                                                                        |                                                                                                    |                                                                               |                                                                                                    |           |  |
| M-function                                                                                                    |                                          |                                                                         |                                                                                        | M-code of                                                                                                    | output function                                                               |                                                                                                    |           |  |
| Limit switch out                                                                                                    | put function                             |                                                                         |                                                                                        |                                                                                                    | made for each axis up to points for each axis                                 | o 10 points                                                                                          |           |  |
| Absolute position                                                                                                    | on system                                |                                                                         | Made compatible by fittin                                                              | g battery to servo amplifie                                                                                                    | er (Absolute or increment                                                     | al system can be specified per axis)                                                                 |           |  |

#### Mechanical system program specifications (SV22)

| Item       |                     | Mechanical module                                                     | A                                                | 171SH   | A1          | 72SH      | A1      | 73UH                   | A173UH-S1 |  |
|------------|---------------------|-----------------------------------------------------------------------|--------------------------------------------------|---------|-------------|-----------|---------|------------------------|-----------|--|
| Drive      |                     | Virtual servo motor                                                   |                                                  |         |             |           |         |                        |           |  |
|            | module              | Synchronous encoder                                                   |                                                  | PLS     |             |           |         |                        |           |  |
| Control    |                     | Roller                                                                |                                                  |         |             | <b>mm</b> | inch    |                        |           |  |
| unit       | Output              | Ball screw                                                            |                                                  |         |             |           | Inch    |                        |           |  |
|            | module              | Rotary table                                                          |                                                  |         |             | Fixed as  | "degre  | e"                     |           |  |
|            |                     | Cam                                                                   |                                                  |         |             | mm, in    | ch, PLS | 3                      |           |  |
|            | Drive               | Virtual servo motor                                                   | 4                                                | Total 5 | 8           | Total 9   | 32      |                        | Total 36  |  |
|            | module              | Synchronous encoder                                                   | 1                                                | TOTAL 2 | 1           | 10(a) 9   | 4       |                        | 10141 30  |  |
|            | Virtual             | Virtual main shaft                                                    | 4                                                | Total 8 | 8           | Total 16  | 32      |                        | Total 64  |  |
|            | axis                | Virtual auxiliary input shaft                                         | 4                                                | Total o | 8           | 10121 10  | 32      | 10(8) 64               |           |  |
|            |                     | Gear (Note-1)                                                         |                                                  | 8       |             | 16        |         | 64                     |           |  |
| Mechanical |                     | Clutch (Note-1)                                                       |                                                  | 8       |             | 16        |         | 64                     |           |  |
| system     | Transmission module | Speed change gear (Note-1)                                            |                                                  | 8       |             | 16        |         | 64                     |           |  |
| program    |                     | Differential gear (Note-1)                                            |                                                  | 4       |             | 8         | 32      |                        |           |  |
|            |                     | Differential gear<br>(for the virtual main shaft) <sup>(Note-2)</sup> |                                                  | 4       | 8           |           | 32      |                        | 32        |  |
|            |                     | Cam                                                                   | 4                                                | 4       |             |           | 32      |                        |           |  |
|            | Output              | Roller                                                                | 4                                                | Total 4 | 8           | Tatalo    | 32      |                        | Total 32  |  |
|            | module              | Ball screw                                                            | 4                                                | 101214  | 8           | Total 8   | 32      |                        | 10101 32  |  |
|            |                     | Rotary table                                                          | 4                                                |         | 8           | ]         | 32      |                        |           |  |
|            | Types               |                                                                       |                                                  | Max     | <b>.</b> 64 |           | Ma      | ax. 64                 | Max. 256  |  |
|            | Resolution pe       | er cycle                                                              | 256, 512, 1024, 2048                             |         |             |           |         |                        |           |  |
| Cam        | Memory capa         | city                                                                  | 32k bytes 32k bytes (Note-3) 132k bytes (Note-3) |         |             |           |         | 3) 132k bytes (Note-3) |           |  |
|            | Stroke resolut      | tion                                                                  |                                                  |         |             | 327       | 767     |                        |           |  |
|            | Control mode        | 1                                                                     |                                                  |         | Tw          | o-way ca  | m, feec | l cam                  |           |  |

- (Note-1) : The gears, clutch, speed change gears and differential gear modules can be used only one module per one output module.
- (Note-2) : The differential gears connected to the virtual main shaft can be used only one module per one module of the virtual servo motor.
- (Note-3) : Strocked in block from No.10 of the expansion file resister area.

#### **PCPU Motion SFC specifications**

|                          | lt                                       | em                                      | A172SHCPUN                                                                                                    | A173UHCPU (-S1)             |  |  |  |
|--------------------------|------------------------------------------|-----------------------------------------|----------------------------------------------------------------------------------------------------|-----------------------------|--|--|--|
|                          | Code total (Motion                       | SFC chart+Operation control+Transition) | 287k bytes                                                                                                    |                             |  |  |  |
| Program capacity         | Text total(Operat                        | on control+Transition)                  | 224k bytes                                                                                                    |                             |  |  |  |
|                          | Motion control pro                       | ogram (Servo program)                   | 52k bytes                                                                                                    | Approx. 56k bytes           |  |  |  |
| Program                  | Code-Motion con                          | trol program                            | PCPU                                                                                                    | SRAM                        |  |  |  |
| storage area             | Text                                     |                                         | PCPU                                                                                                    | SRAM                        |  |  |  |
|                          | Number of Motion                         | n SFC programs                          | 256 (No.                                                                                                    | 0 to 255)                   |  |  |  |
|                          | Number of Motion<br>(1 step+1 transition | n SFC steps/all programs<br>on)         | Max. approx<br>(varies with the number of operation contro                                                                                                    |                             |  |  |  |
| Motion SFC<br>program    | Motion SFC prog                          | ram name/program                        | 16 b<br>(program name is u                                                                                                    |                             |  |  |  |
|                          | Motion SFC char                          | t size/program                          | Max. 64k bytes(included Mo                                                                                                    | otion SFC chart comments)   |  |  |  |
|                          | Motion SFC steps                         | s/program                               | Max. 409                                                                                                    | 94 steps                    |  |  |  |
|                          | Motion SFC char                          | t comments                              | Max. 80 chara                                                                                                    | acters/symbol               |  |  |  |
|                          | Number of operation                      | n Once execution type                   | 4096 (F0 to F4095)                                                                                                    | 4096 with F and FS combined |  |  |  |
|                          | control programs                         | Scan execution type                     | 4096 (FS0 to FS4095)                                                                                                    | (F/FS0 to F/FS4095)         |  |  |  |
| Operation control        | Number of transit                        | ion programs                            | 4096 (G0                                                                                                    | to G4095)                   |  |  |  |
| program(F/FS)            | Code-size/progra                         | m                                       | Max. approx. 64k b                                                                                                    | ytes (32766 steps)          |  |  |  |
| •<br>Tana 141 a a        | Text-size/program                        | n                                       | Max. approx                                                                                                    | k. 64k bytes                |  |  |  |
| Transition<br>program(G) | Number of blocks                         | (lines)/program                         | Max. 8192 blocks(in the ca                                                                                                    | ase of 4 steps(min)/block)  |  |  |  |
| program(C)               | Number of chara                          | cters/block(line)                       | Max. 128 characters (comment included)                                                                                                    |                             |  |  |  |
|                          | Number of opera                          | nd/block(line)                          | Max. 64 (operand : constants, word devices, bit devices)                                                                                                    |                             |  |  |  |
|                          | Number of servo                          | programs                                | 4096 (K0 to K4095)                                                                                                    |                             |  |  |  |
| Motion control           | Program steps/al                         | l programs                              | 13312                                                                                                    | 14334                       |  |  |  |
| program                  | Program steps/pr                         | ogram                                   | Max.13312 steps (Speed control, speed change control)                                                                                                    |                             |  |  |  |
|                          | Positioning points                       | 3                                       | Approx. 800 points/axis                                                                                                    | Approx. 400 points/axis     |  |  |  |
|                          | Number of multi                          | executed programs                       | Max. 256                                                                                                    |                             |  |  |  |
|                          | Number of multi a                        | active steps                            | Max. 256 steps/all programs                                                                                                    |                             |  |  |  |
| Executed                 |                                          | Normal task                             | Executed in mo                                                                                                    |                             |  |  |  |
| specification            | Executed task                            | Event task                              | Fixed cycle (1.7ms, 3.5ms, 7.1ms, 14.2ms)<br>16 external interrupt points(Input from interrupt input module installed in motion slo<br>Excute with interrupt from PLC 1 point (When PLC dedicated instruction ITP) is excuted.) |                             |  |  |  |
|                          |                                          | NMI task                                | 16 external interrupt points(Input from interrupt input module installed in motion slot.<br>Add event task and NMI task 16 points(set in SFC parameter)                                                                         |                             |  |  |  |
|                          | Number of motion                         | n register (#0)                         | 8192 points(#0 to #8191) (#8000 to #8191 is dedicated device)                                                                                                    |                             |  |  |  |
| Device                   | Number of coasti                         | ng timer(FT)                            | 1 point (FT) (88                                                                                                    | 8μs timer(32bit))           |  |  |  |
|                          | Number of motion                         | n slot I/O(PX/PY)                       | Total 64 points                                                                                                    | Total 256 points            |  |  |  |

#### Sequence control specifications

|                                                                                                    |                         |                            | A171SH                                 |           | A1                           | 72SH                                | A17:                                                                                   | 3UH               |                       | A173UI                              | H-S1                             |  |
|----------------------------------------------------------------------------------------------------|-------------------------|----------------------------|----------------------------------------|-----------|------------------------------|-------------------------------------|----------------------------------------------------------------------------------------|-------------------|-----------------------|-------------------------------------|----------------------------------|--|
| Control                                                                                                    | l method                |                            |                                        |           |                              | ated operation using stored program |                                                                                        |                   |                       |                                     |                                  |  |
| I/O con                                                                                                    | trol method             |                            |                                        |           | le/direct mode<br>to select) |                                     | Refresh mode<br>(direct mode can be used partially in accordance with the instruction) |                   |                       |                                     |                                  |  |
| Progra                                                                                                    |                         |                            |                                        |           |                              |                                     | juence control dedicated language<br>uage, logic symbol language, MELSAP II (SFC))     |                   |                       |                                     |                                  |  |
|                                                                                                    |                         |                            | Sequ                                   | ence in   | structions : 26              |                                     |                                                                                        |                   | Sequence ins          | tructions : 22                      |                                  |  |
| Numbe                                                                                                    | r of instruct           | ions                       |                                        |           | uctions : 131                |                                     |                                                                                        |                   | Basic/applied in      |                                     |                                  |  |
|                                                                                                    |                         |                            |                                        |           | ructions : 106               |                                     |                                                                                        |                   | Instructio            |                                     |                                  |  |
|                                                                                                    |                         |                            |                                        |           | tructions : 4                |                                     |                                                                                        |                   | Motion inst           | ructions: 4                         |                                  |  |
| Processin<br>(Sequence                                                                                                    | 9.0000 H                | Direct mode                | 0.                                     |           | .9 μs/step                   |                                     |                                                                                        |                   | 0.15                  | -<br>-                              |                                  |  |
| · ·                                                                                                    | nts (Note-1)            | Refresh mode               | 20                                     |           | us/step<br>Y0 to 7FF)        |                                     |                                                                                        |                   | 0.15 μ:<br>8192 (X/Y( |                                     |                                  |  |
|                                                                                                    | D points                |                            | 512 (X/Y0 to 1FF                       |           | ,                            | /Y0 to 3FF)                         | 2048 point                                                                             | s (X/V)           |                       | the range of one extens             | ion base )                       |  |
|                                                                                                    | dog timer (N            | /DT)                       | 012 (001010111                         |           | 2000ms                       |                                     | 2040 000                                                                               | 5 (70 1           | 200                   | 0                                   | 1011 5030.)                      |  |
|                                                                                                    |                         | built-in RAM)              | 64k bytes                              | 10 10 2   |                              | k bytes                             | 192k                                                                                   | bytes             |                       | 768k by                             | tes                              |  |
|                                                                                                    | Main a                  | 200000                     | Max. 14k steps                         |           | Max                          | 30k steps                           |                                                                                        |                   | Max. 30               | k stone                             |                                  |  |
| Program                                                                                                    | m Cub aa                | equence<br>quence          |                                        |           | iviaX. C                     |                                     |                                                                                        |                   | Max. 30               | · · ·                               |                                  |  |
| capacit                                                                                                    | ·y                      | mputer program             | Max. 26k bytes                         |           | Max. 5                       | 58k bytes                           |                                                                                        |                   |                       | -                                   |                                  |  |
|                                                                                                    |                         | ay (M) <sup>(Note-1)</sup> | 1000 points (M0 to N                   |           |                              |                                     |                                                                                        |                   |                       |                                     |                                  |  |
|                                                                                                    | Latch relay             |                            | 1048 points (L1000 to                  | ,         |                              | 048 points                          |                                                                                        |                   | Total 819             |                                     |                                  |  |
|                                                                                                    | Step relay              | . ,                        | 0 point (none at ini                   |           | (set in p                    | arameters)                          | (set in parameters)                                                                    |                   |                       |                                     |                                  |  |
|                                                                                                    | Link relay (            | B)                         | 1024                                   | points    | (B0 to B3FF)                 |                                     |                                                                                        |                   | 8192 points (E        | B0 to B1FFF)                        |                                  |  |
|                                                                                                    |                         | Points                     |                                        | 2         | 56                           |                                     | 2048 (default 256)                                                                     |                   |                       |                                     |                                  |  |
|                                                                                                    |                         |                            |                                        | Se        | tting time                   | Device                              |                                                                                        |                   | Set                   | tting time                          | Device                           |  |
|                                                                                                    |                         |                            | 100ms timer                            |           | to 3276.7s                   | T0 to T199                          | 100ms timer                                                                            |                   |                       | o 3276.7s                           | T0 to T199                       |  |
| Ti                                                                                                    | Timer (T)               | Specifications             | 10ms timer                             | 0.01      | to 327.67s                   | T200 to T255                        | 10ms timer                                                                             |                   |                       |                                     | T200 to T255                     |  |
|                                                                                                    |                         |                            | 100ms<br>retentive timer               | 0.1       | to 3276.7s                   | None at initial                     | 100ms retentive tim<br>Extension timer                                                 | er                |                       | to 3276.7s<br>rd device (D,W and R) | None at initial<br>T256 to T2047 |  |
|                                                                                                    |                         |                            |                                        |           |                              |                                     | -                                                                                      |                   | Time Set by Wor       |                                     | 12301012047                      |  |
|                                                                                                    |                         | Points                     |                                        | - cinto   |                              | Set in parameter                    |                                                                                        | 1021 points (date | ault OEC painta)      |                                     |                                  |  |
|                                                                                                    |                         | Specifications             | 256 points                             |           |                              |                                     |                                                                                        |                   | 1024 points (defa     |                                     | Device                           |  |
| Device                                                                                                    |                         |                            |                                        |           | Setting range                | Device                              | Normal counter                                                                         |                   | Setting<br>1 to 3     |                                     | C0 to C255                       |  |
| Device                                                                                                    | Counter (C)             |                            | Normal counter<br>Interrupt program co | ounter    | 1 to 32767                   | C0 to C255                          | Interrupt counter                                                                      |                   | C224 te               |                                     | None at initial                  |  |
|                                                                                                    |                         |                            | Interrupt program of                   | Junier    |                              | None at initial                     | Extension counter                                                                      | Coun              | nt value set by wo    | rd device (D,W and R)               | C256 to C1023                    |  |
|                                                                                                    |                         |                            |                                        |           |                              |                                     | Set in parameter                                                                       |                   |                       |                                     |                                  |  |
|                                                                                                    | Data regist             | er (D) (Note-1)            | 1024 p                                 | oints (E  | D0 to D1023)                 |                                     | 8192 points (D0 to D8191)                                                              |                   |                       |                                     |                                  |  |
|                                                                                                    | Link registe            |                            | 1024 p                                 | oints (V  | N0 to W3FF)                  |                                     | 8192 points (W0 to W1FFF)                                                              |                   |                       |                                     |                                  |  |
|                                                                                                    | Annunciato              | or (F)                     | 256 p                                  | points (I | F0 to F255)                  |                                     | 2048 points (F0 to F2047)                                                              |                   |                       |                                     |                                  |  |
|                                                                                                    | File registe            | r (R)                      |                                        |           |                              | Max. 8192                           | 2 points (R0 to R8191) (set in parameter)                                              |                   |                       |                                     |                                  |  |
|                                                                                                    | Accumulate              | or (A)                     |                                        |           |                              |                                     | 2 points (A0, A1)                                                                      |                   |                       |                                     |                                  |  |
|                                                                                                    | Index regis             | · ·                        |                                        | 2 point   | s (V, Z)                     |                                     |                                                                                        |                   | 4 points (V, V1 to    | V6, Z, Z1 to Z6)                    |                                  |  |
|                                                                                                    | Pointer (P)             |                            |                                        |           |                              |                                     | 256 points (P0 to P2                                                                   | ,                 |                       |                                     |                                  |  |
|                                                                                                    | Interrupt po            |                            |                                        |           |                              |                                     | 32 points (10 to 131                                                                   |                   |                       |                                     |                                  |  |
|                                                                                                    | Special rela            |                            |                                        |           |                              |                                     | 256 points (M9000 to M<br>256 points (D9000 to D                                       |                   |                       |                                     |                                  |  |
|                                                                                                    | Special reg             | jister (D)                 |                                        |           |                              |                                     |                                                                                        | ,                 |                       | Max 16                              | blocks                           |  |
| Extensi                                                                                                    | on file regist          | er blocks (Note-2)         | _ (Note-3)                             |           | -                            | (Note-3)                            | Max. 10 blocks Max. 46 blocks Depends on memory size                                   |                   |                       |                                     |                                  |  |
| Comme                                                                                                    | ent points              |                            |                                        |           |                              | Max. 403                            | 2 points (64k bytes), 1 p<br>(set in 64 points un                                      |                   | 16k bytes             |                                     |                                  |  |
| Extens                                                                                                    | ion commer              | nt points (Note-2)         |                                        |           |                              | Max. 396                            | 68 points (63k bytes), 1 point=16k bytes<br>(set in 64 points unit)                    |                   |                       |                                     |                                  |  |
| Self-dia                                                                                                    | agnostic fun            | ction                      |                                        |           | Oper                         | ation error monitor                 | oring and detection of e                                                               | rrors ir          | n CPU,I/O, batter     | y etc                               |                                  |  |
| Operat                                                                                                    | ion mode in             | error                      |                                        |           |                              |                                     | Select of stop or cont                                                                 | inue              |                       |                                     |                                  |  |
|                                                                                                    | mode wher<br>TOP to RUN |                            |                                        |           | Select of re-ou              | tput operation sta                  | tion status before STOP (default) or output after operation execution                  |                   |                       |                                     |                                  |  |
| Clock f                                                                                                    | unction (Note           | -4)                        |                                        |           | Year,                        | month, day, hour                    | minute, weekday (auto                                                                  | matic             | leap year adjustr     | nent)                               |                                  |  |
| Clock function (Note-4)         Year, month, day, hour, minute, weekday (automatic leap year adjustment)           Program/parameter         Not available |                         |                            |                                        |           |                              |                                     | Not available                                                                          |                   |                       |                                     |                                  |  |

(Note-1) : The positioning dedicated device range varies with the OS. (Note-2) : This changes depending on the sequence parameter. (Note-3) : By used to "SW0GHP-UTLP-FN1" on A6GPP or A6PHP, possible to use max.3 blocks on A171SH and max.10 blocks on A172SH.

(Note-4) : The year data by the clock element is only the lower two digits of the year. When used in sequence control the data must be compensated for the sequence program in some applications of using the data.

# Software Packages List

#### **OS** software package list

| Application                                                 | Peripheral device  | Model name   |              |              |  |
|-------------------------------------------------------------|--------------------|--------------|--------------|--------------|--|
| Application                                                 | Periprieral device | A171SHCPUN   | A172HCPUN    | A173UHCPU    |  |
| For conveyor assembly <b>SV13</b><br>(Motion SFC)           |                    | -            | SW3RN-SV13D  | SW3RN-SV13B  |  |
| For automatic machinery <b>SV22</b><br>(Motion SFC)         | PC/AT compatible   | -            | SW3RN-SV22C  | SW3RN-SV22A  |  |
| For conveyor assembly SV13<br>(without Motion SFC)          |                    | SW0SRX-SV13G | SW0SRX-SV13D | SW2SRX-SV13B |  |
| For automatic machinery <b>SV22</b><br>(without Motion SFC) |                    | SW0SRX-SV22F | SW0SRX-SV22C | SW2SRX-SV22A |  |

#### Programming software package list

| Application                                                              | Peripheral device | Model name   | Notes                                        |
|--------------------------------------------------------------------------|-------------------|--------------|----------------------------------------------|
| For conveyor assembly <b>SV13</b><br>(Motion SFC / without Motion SFC)   | PC/AT compatible  | SW3RN-GSV13P | Included in the "Integrated start-up support |
| For automatic machinery <b>SV22</b><br>(Motion SFC / without Motion SFC) | r on a company    | SW3RN-GSV22P | software".                                   |

#### Integrated start-up support software list

| Model name     | Details                                                                                                    |
|----------------|----------------------------------------------------------------------------------------------------|
| SW3RNC-GSVPROE | SW3RNC-GSVE (Integrated start-up support software) 1 CD-ROM         • Conveyor assembly software       : SW3RN-GSV13P         • Automatic machinery software       : SW3RN-GSV22P         • Cam data creation software       : SW3RN-CAMP         • Digital oscilloscope software       : SW3RN-DOSCP         • Communication system software       : SW3RN-SNETP         • Document print software       : SW3RN-DOCPRNP         • Ladder editing software       : SW3RN-LADDERP |
|                | SW3RNC-GSVHELPE (operation manual) 1 CD-ROM                                                                                                    |
|                | Instilation manual                                                                                                    |
|                | SW3RNC-GSVPROE                                                                                                    |
| SW3RNC-GSVSETE | A30CD-PCF (SSC I/F card (PCMCIA TYPEII 1CH/card))                                                                                                    |
|                | A270CDCBL03M (cable for A30CD-PCF) 3m                                                                                                    |

# System Component

| Item                                                      | Model name                   | Description                                                                                                    | Standard           |  |  |  |  |  |
|-----------------------------------------------------------|------------------------------|----------------------------------------------------------------------------------------------------|--------------------|--|--|--|--|--|
|                                                           | A171SHCPUN                   | Sequence program capacity       : Max.14k steps         Servo program capacity       : Max.13k steps         PLC control real I/O point       : Max. 512         Internal power supply       : Input : 100 to 240 VAC, output : 5 VDC 3A, 24 VDC 0.6A         5VDC internal consumption current       : 1.63A                                                                                                    |                    |  |  |  |  |  |
| CPU module                                                | A172SHCPUN                   | Sequence program capacity       : Max. 30k steps         Servo program capacity       : Max. 13k steps         PLC control real I/O point       : Max. 1024         Internal power supply       : Input : 100 to 240 VAC, output : 5 VDC 5A         5VDC internal consumption current       : 1.63A                                                                                                    | UL/cUL<br>CE marks |  |  |  |  |  |
|                                                           | A173UHCPU                    | Sequence program capacity       : Max. 60k steps         Servo program capacity       : Max.14k steps         PLC control real I/O point       : Max. 2048         Internet evenewater in the step in the step |                    |  |  |  |  |  |
|                                                           | A173UHCPU-S1                 | Internal power supply         : Input : 100 to 240 VAC, output : 5 VDC 5A           5VDC internal consumption current         : 1.90A                                                                                                    |                    |  |  |  |  |  |
|                                                           | A172B                        | 1 motion module slot and 1 PLC module slot can be fitted.                                                                                                    |                    |  |  |  |  |  |
|                                                           | A175B                        | 1 motion module slot and 4 PLC module slots can be fitted.                                                                                                    |                    |  |  |  |  |  |
|                                                           | A178B                        | 1 motion module slot and 7 PLC module slots can be fitted.                                                                                                    | 111 /-111          |  |  |  |  |  |
| CPU base unit                                             | A178B-S1                     | 2 motion module slots and 6 PLC module slots can be fitted.                                                                                                    | UL/cUL             |  |  |  |  |  |
|                                                           | A178B-S2 (Note)              | 4 motion module slots and 4 PLC module slots can be fitted.                                                                                                    |                    |  |  |  |  |  |
|                                                           | A178B-S3 (Note)              | 8 motion module slots can be fitted.                                                                                                    |                    |  |  |  |  |  |
|                                                           | A1S61PN                      | Input : 100 to 240 VAC, output : 5 VDC 5A                                                                                                    | UL/cUL             |  |  |  |  |  |
| Power supply module                                       | A1S62PN                      | Input : 100 to 240 VAC, output : 3 VDC 5A, 24 VDC 0.6A                                                                                                    | CE marks           |  |  |  |  |  |
|                                                           | A1S65B                       | For extension power supply and 5 slots, compatible with system up to one extension stage.                                                                                                    |                    |  |  |  |  |  |
| PLC extension base uint                                   | A1S68B                       | For extension power supply and 8 slots, compatible with system up to one extension stage.                                                                                                    |                    |  |  |  |  |  |
|                                                           | A168B                        | For extension power supply and 8 slots, compatible with system to bus-connected one extension stage and GOT.                                                                                                    |                    |  |  |  |  |  |
|                                                           | A1SC01B                      | 55mm (2.17 inch)                                                                                                    |                    |  |  |  |  |  |
|                                                           | A1SC01B<br>A1SC03B           | 300mm (11.81 inch)                                                                                                    |                    |  |  |  |  |  |
|                                                           |                              | 700mm (27.56 inch)                                                                                                    |                    |  |  |  |  |  |
|                                                           | A1SC07B                      |                                                                                                    |                    |  |  |  |  |  |
|                                                           | A1SC12B                      | 1200mm (47.24 inch)                                                                                                    |                    |  |  |  |  |  |
| Extension cable                                           | A1SC30B                      | 3000mm (118.11 inch)                                                                                                    |                    |  |  |  |  |  |
|                                                           | A1SC60B                      | 6000mm (236.22 inch)                                                                                                    |                    |  |  |  |  |  |
|                                                           | A1S05NB                      | 450mm (17.72 inch)                                                                                                    |                    |  |  |  |  |  |
|                                                           | A1S07NB                      | 700mm (27.56 inch)                                                                                                    |                    |  |  |  |  |  |
|                                                           | A1SC30NB                     | 3000mm (118.11 inch) (For A6 B)                                                                                                    |                    |  |  |  |  |  |
|                                                           | A1SC50NB                     | 5000mm (196.85 inch) (For A6 B)                                                                                                    |                    |  |  |  |  |  |
| Pulse generator/<br>synchronous encoder<br>interface unit | A172SENC                     | I/O signal 33 points (FLS, RLS, STOP, DOG/CHANGE : 8 points each tracking input : 1 point)<br>Dynamic brake command output : 1 point<br>Manual pulse generator/synchronous encoder interface : 1<br>Serial absolute synchronous encoder interface : 1                                                                                                    | UL/cUL             |  |  |  |  |  |
| Transistor output module                                  | A1SY42                       | Transistor output 64 points, 12/24 VDC 0.1A                                                                                                    |                    |  |  |  |  |  |
| Battery                                                   | A6BAT                        | Replacement battery for CPU                                                                                                    |                    |  |  |  |  |  |
|                                                           | A30TU-E                      | For SV13, 5m cable, 5 VDC internal current consumption                                                                                                    |                    |  |  |  |  |  |
| Teaching unit                                             | A31TU-E                      | For SV13, with dead-man switch, 5m cable(It is necessary to both A31TUCBL03M and A31SHORTCON), 5 VDC internal current consumption 0.22A                                                                                                    |                    |  |  |  |  |  |
|                                                           | A31TUCBL03M                  | Cable to connect CPU module to A31TU-E (for inside the control panel)                                                                                                    |                    |  |  |  |  |  |
|                                                           | A31SHORTCON                  | Short-circuit connector for A31TUCBL (when A31TU-E is not connected)                                                                                                    |                    |  |  |  |  |  |
| Manual pulse generator                                    | MR-HDP01                     | 5VDC 25PLS/rev, 100PLS/rev at magnification of 4                                                                                                    |                    |  |  |  |  |  |
| Serial absolute synchronous encoder cable                 | MR-HENC                      | Resolution :16384PLS/rev, Permissible rotation speed : 4300r/min, absolute type                                                                                                    | UL/cUL             |  |  |  |  |  |
| Serial absolute synchronous encoder cable                 | MR-HSCBL M                   | For connection of MR-HENC and A172SENC 2m, 5m, 10m, 20m, 30m<br>(Same as encoder cables for HC-SF/RF/UF (2000r/min)/HA-LH series motors.)                                                                                                    |                    |  |  |  |  |  |
| SSC I/F board                                             | A30BD-PCF                    | ISA bus loaded type 2CH/board                                                                                                    |                    |  |  |  |  |  |
| SSC I/F card                                              | A30CD-PCF                    | PCMCIAI TYPE II 1CH/card                                                                                                    |                    |  |  |  |  |  |
|                                                           | A270BDCBL03M                 | For A30BD-PCF 3m                                                                                                    |                    |  |  |  |  |  |
| Cable for SSC I/F board                                   | A270BDCBL05M                 | For A30BD-PCF 5m                                                                                                    |                    |  |  |  |  |  |
|                                                           | A270BDCBL10M                 | For A30BD-PCF 10m                                                                                                    |                    |  |  |  |  |  |
|                                                           | A270CDCBL03M                 | For A30CD-PCF 3m                                                                                                    |                    |  |  |  |  |  |
| Cable for SSC I/F card                                    | A270CDCBL05M                 | For A30CD-PCF 5m                                                                                                    |                    |  |  |  |  |  |
|                                                           | A270CDCBL03M<br>A270CDCBL10M | For A30CD-PCF 10m                                                                                                    |                    |  |  |  |  |  |
|                                                           | N2100D0BL10W                 |                                                                                                    |                    |  |  |  |  |  |

(Note) : For A173UHCPU only

#### Pulse generator/synchronous encoder interface unit -

#### A172SENC

Loaded in motion slot. One point each is built in for the various inputs on the 8 axes, and for the tracking input, manual pulse generator and synchronous encoder.

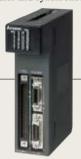

|                                                   | Item                       | Specification                                                                                                    |  |  |  |
|---------------------------------------------------|----------------------------|----------------------------------------------------------------------------------------------------|--|--|--|
|                                                   | Input point                | Motion signal point : 32 points<br>(8 points each for upper limit switch, lower limit switch,<br>STOP signal, proximity dog)<br>Tracking input : 1 point                 |  |  |  |
| Motion control signal                             | Range of voltage used      | 10.2 to 26.4 VDC                                                                                                    |  |  |  |
| input,                                            | ON voltage/current         | Min. 7V/Min. 1.0mA                                                                                                    |  |  |  |
| tracking input                                    | OFF voltage/current        | Max. 1.8V/Max. 0.18mA                                                                                                    |  |  |  |
|                                                   | Response time              | Motion control signal input OFF $\rightarrow$ ON Max. 2ms, ON $\rightarrow$ OFF Max. 3ms Tracking input OFF $\rightarrow$ ON Max. 0.5ms, ON $\rightarrow$ OFF Max. 0.5ms |  |  |  |
|                                                   | Output point               | 1 point                                                                                                    |  |  |  |
| Dynamic brake                                     | Range of load voltage used | 21.6 to 30 VDC                                                                                                    |  |  |  |
| command output                                    | Max. load current          | 0.1A                                                                                                    |  |  |  |
|                                                   | Response time              | $\text{OFF} \rightarrow \text{ON}\ \text{max.}\ \text{2ms,}\ \text{ON} \rightarrow \text{OFF}\ \text{max.}\ \text{2ms}$                                                  |  |  |  |
|                                                   | Usable unit                | 1                                                                                                    |  |  |  |
| Manual pulse<br>generator/<br>synchronous encoder | Adaptive type              | Voltage output type (5 VDC) / differential output type<br>(26LS31 or equivalent)<br>Possible to select by connector wiring                                               |  |  |  |
| input                                             | High level voltage         | 3.0 to 5.25 VDC                                                                                                    |  |  |  |
| linpat                                            | Low level voltage          | 0 to 1 VDC                                                                                                    |  |  |  |
|                                                   | Input frequency            | Max. 100k PLS/s (magnification of 4)                                                                                                    |  |  |  |
| Synchronous                                       | Usable unit                | 1                                                                                                    |  |  |  |
| encoder input                                     | Adaptive type              | Serial absolute synchronous encoder input (MR-HENC)                                                                                                    |  |  |  |
| 5VDC internal consur                              | mption current             | 0.42A (Manual pulse generator/synchronous encode is contained)                                                                                                    |  |  |  |

#### Cables and connectors -

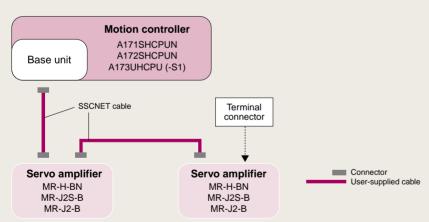

| Item               | Model name    | Description                                                                                                    |  |  |  |
|--------------------|---------------|----------------------------------------------------------------------------------------------------|--|--|--|
|                    | MR-HBUS⊡M     | For connection of CPU module and MR-H-BN, and for connection MR-H-BN and MR-H-BN 0.5m, 1m, 5m                         |  |  |  |
| SSCNET cable       | MR-J2HBUS□M-A | For connection of CPU module and MR-J2S-B/MR-J2-B, and for connection<br>MR-H-BN and MR-J2S-B/MR-J2-B<br>0.5m, 1m, 5m |  |  |  |
|                    | MR-J2HBUS IM  | For connection of MR-J2S-B/MR-J2-B and MR-J2S-B/MR-J2-B 0.5m. 1m, 5m                                                  |  |  |  |
| Terminal connector | MR-TM         | Fitted to the last servo amplifier (MR-H-BN) by SSCNET.                                                               |  |  |  |
|                    | MR-A-TM       | Fitted to the last servo amplifier (MR-J2S-B/MR-J2-B) by SSCNET.                                                      |  |  |  |

Please refer to the servo amplifier "MR-H series" catalogue for the power supply connectors of servo motor.
 Please refer to the servo amplifier "MR-H series", "MR-J2-Super series" and "MR-J2 series" catalogues for the encoder cables and the encoder connector set.

# Peripheral Equipment

# Full support from a wide-ranging lineup

The motion controller supports any of the personal computers on the market and an general use, so it can be used with familiar environment. The most appropriate programming environment for users is provided.

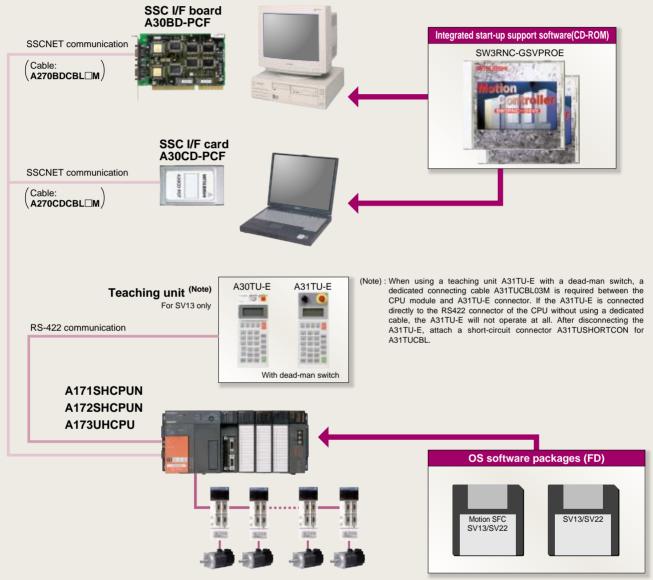

Motion SFC function possible to use on A172SH and A173UH. Cannot be used on A171SH.

#### Operating environment

PC/AT compatible with which WindowsNT 4.0 / Windows 98 operates normally and the following use is filled.

| OS                   |            | WindowsNT 4.0 / Windows 98                                                                                                    |  |  |
|----------------------|------------|----------------------------------------------------------------------------------------------------|--|--|
| CPU                  |            | More than pentium 133MHz                                                                                                    |  |  |
| Memory capacity      |            | More than 32M bytes                                                                                                    |  |  |
| Hard disk capacity   |            | SW3RNC-GSVE : more than 51MB + SW3RNC-GSVHELPE : more than 108MB (possible to select installation                                               |  |  |
| Display              | Resolution | More than $800 \times 600$ pixels                                                                                                    |  |  |
|                      | Colors     | More than 256 colors                                                                                                    |  |  |
| Application software |            | Word 97, Excel 97 (for document printing)<br>More than Visual C++4.0, more than Visual Basic 4.03 (32 bit) (When communication API function use |  |  |

(When using the A30CD-PCF, the PC card driver for Windows NT / Windows 98, provided by the personal computer manufacturer must be used.)

(Note) : Windows, Word, Excel, Visual C++ and Visual Basic is a trade-mark of the Microsoft Corporation

 Before exporting the personal computer as a single unit or assembled into a device, consult with the manufacturer and check that the OS (Windows, etc.) and network browser incorporated in the personal computer comply with the foreign exchange control laws.

# Exterior Dimensions

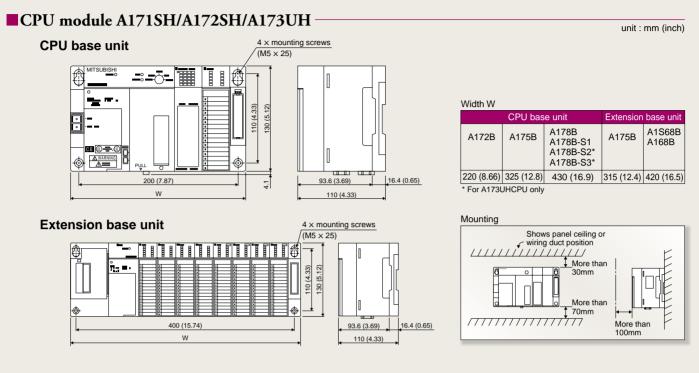

Serial absolute synchronous encoder MR-HENC

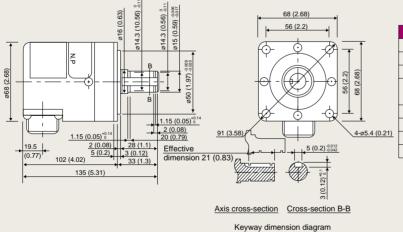

unit : mm (inch)

| Item                             | Specifications                              |  |  |  |
|----------------------------------|---------------------------------------------|--|--|--|
| Resolution                       | 16384 PLS/rev                               |  |  |  |
| Direction on increase            | Counter clockwise (viewed from end of axis) |  |  |  |
| Protective construction          | IP52 (dust-proof, oil-proof)                |  |  |  |
| Permitted axis load              | Radial : Max. 98N                           |  |  |  |
| I emilied axis load              | Thrust : Max. 49N                           |  |  |  |
| Permissible rotation speed       | 4300 r/min                                  |  |  |  |
| Permissible angular acceleration | 4000 rad/s                                  |  |  |  |
| Operating temperature            | -5°c to 55°c                                |  |  |  |
| Weight kg (16)                   | 1.5 (3.3)                                   |  |  |  |

#### Manual pulse generator MR-HDP01

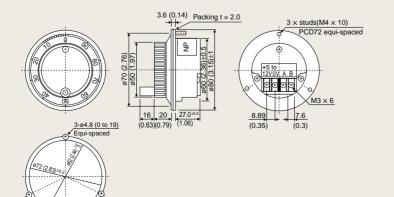

| Item                  | Specifications                               |  |  |  |
|-----------------------|----------------------------------------------|--|--|--|
| Pulse resolution      | 25 PLS/rev (100PLS/rev at magnification of 4 |  |  |  |
| Output voltage        | Input voltage > 1V (Note)                    |  |  |  |
| Consumption current   | Max. 60mA                                    |  |  |  |
| Life                  | More than 1,000,000 revolutions at 200 r/min |  |  |  |
| Permitted axis load   | Radial : Max. 19.6N                          |  |  |  |
| Fermined axis load    | Thrust : Max. 9.8N                           |  |  |  |
| Operating temperature | -10°c to -60°c                               |  |  |  |
| Weight kg (16)        | 0.4 (0.88)                                   |  |  |  |

 $(\mbox{Note})$  : When using an external power supply, necessary to 5V power supply.

# Combinations of Servo Amplifiers and Servo Motors

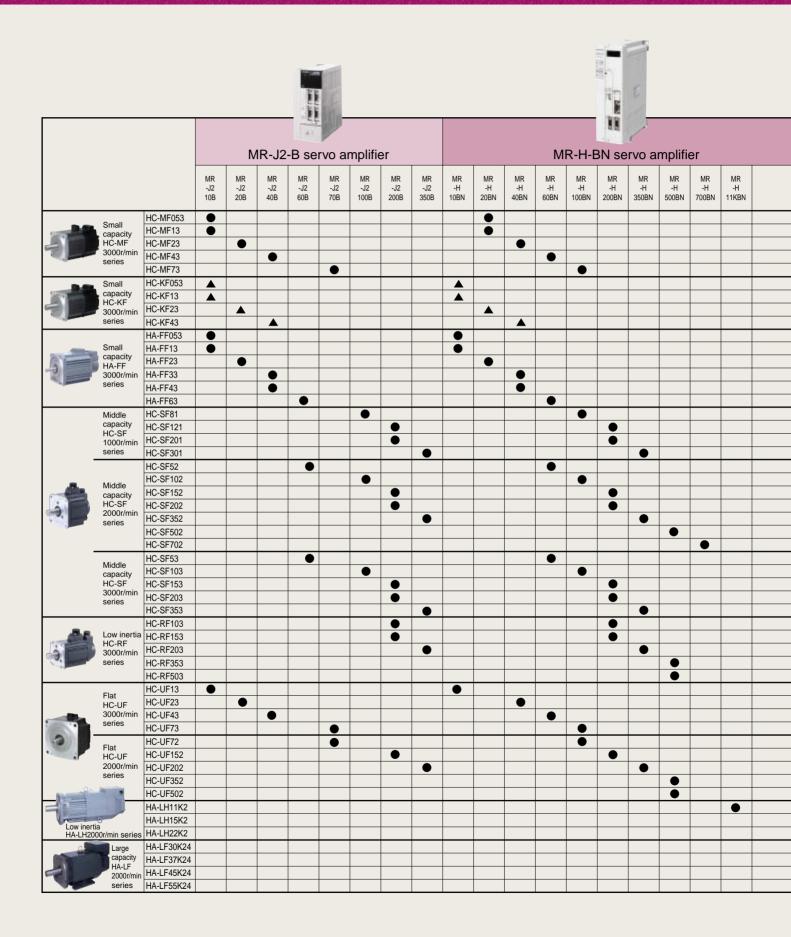

|    |    | 1  |
|----|----|----|
|    | -  |    |
|    |    |    |
|    | TE | 2  |
|    | 88 | 10 |
| Ó  | 11 |    |
| _0 | 16 |    |

|   |                   |                   |                    |                    |                    |                    | Motor<br>capacity |
|---|-------------------|-------------------|--------------------|--------------------|--------------------|--------------------|-------------------|
|   | MR<br>-H<br>15KBN | MR<br>-H<br>22KBN | MR<br>-H<br>30KBN4 | MR<br>-H<br>37KBN4 | MR<br>-H<br>45KBN4 | MR<br>-H<br>55KBN4 | (kW)              |
|   |                   |                   |                    |                    |                    |                    | 0.05              |
|   |                   |                   |                    |                    |                    |                    | 0.1               |
|   |                   |                   |                    |                    |                    |                    | 0.2               |
|   |                   |                   |                    |                    |                    |                    | 0.4               |
|   |                   |                   |                    |                    |                    |                    | 0.75              |
|   |                   |                   | -                  |                    |                    |                    | 0.05              |
|   |                   |                   |                    |                    |                    |                    | 0.1               |
|   |                   |                   |                    |                    |                    |                    | 0.2               |
|   |                   |                   |                    |                    |                    |                    | 0.4               |
|   |                   |                   |                    |                    |                    |                    | 0.05              |
|   |                   |                   |                    |                    |                    |                    | 0.1               |
|   |                   |                   |                    |                    |                    |                    | 0.2               |
|   |                   |                   |                    |                    |                    |                    | 0.3               |
|   |                   |                   |                    |                    |                    |                    | 0.4               |
|   |                   |                   |                    |                    |                    |                    | 0.85              |
|   |                   |                   |                    |                    |                    |                    | 1.2               |
|   |                   |                   |                    |                    |                    |                    | 2.0               |
|   |                   |                   |                    |                    |                    |                    | 3.0               |
|   |                   |                   |                    |                    |                    |                    | 0.5               |
|   |                   |                   |                    |                    |                    |                    | 1.0               |
|   |                   |                   |                    |                    |                    |                    | 1.5               |
|   |                   |                   |                    |                    |                    |                    | 2.0               |
|   |                   |                   |                    |                    |                    |                    | 3.5               |
|   |                   |                   |                    |                    |                    |                    | 5.0               |
|   |                   |                   |                    |                    |                    |                    | 7.0               |
|   |                   |                   |                    |                    |                    |                    | 0.5               |
|   |                   |                   |                    |                    |                    |                    | 1.0               |
|   |                   |                   |                    |                    |                    |                    | 1.5               |
|   |                   |                   |                    |                    |                    |                    | 2.0               |
|   |                   |                   |                    |                    |                    |                    | 3.5               |
|   |                   |                   |                    |                    |                    |                    | 1.0               |
|   |                   |                   |                    |                    |                    |                    | 1.5               |
|   |                   |                   |                    |                    |                    |                    | 2.0               |
|   |                   |                   |                    |                    |                    |                    | 3.5               |
|   |                   |                   |                    |                    |                    |                    | 5.0<br>0.1        |
|   |                   |                   | -                  |                    |                    |                    | 0.1               |
| _ |                   |                   |                    |                    |                    |                    | 0.2               |
|   |                   |                   |                    |                    |                    |                    | 0.75              |
|   |                   |                   |                    |                    |                    |                    | 0.75              |
|   |                   |                   |                    |                    |                    |                    | 1.5               |
|   |                   |                   |                    |                    |                    |                    | 2.0               |
|   |                   |                   |                    |                    |                    |                    | 3.5               |
|   |                   |                   |                    |                    |                    |                    | 5.0               |
|   |                   |                   |                    |                    |                    |                    | 11.0              |
|   |                   |                   |                    |                    |                    |                    | 15.0              |
|   | -                 |                   |                    |                    |                    |                    | 22.0              |
|   |                   |                   |                    |                    |                    |                    | 30.0              |
|   |                   |                   |                    |                    |                    |                    | 37.0              |
|   |                   |                   |                    |                    |                    |                    | 45.0              |

| Small<br>capacity<br>Book<br>series         HC-MFS03<br>HC-MFS13         MR<br>HC-MFS03         MR<br>HC-MFS03         MR<br>HC-MFS13         MR<br>HC-MFS13         M                                                                                                    | Mater |
|----------------------------------------------------------------------------------------------------|-------|
| Small<br>capacity<br>hC-MFS13         HC-MFS03<br>hC-MFS13         Image: Comparison of the comparison of the comparison of           | 3     |
| Small<br>(apacity<br>BC-MFS<br>3000/rmin<br>series         HC-MFS13         HC-MFS13         HC-MFS23           HC-MFS23         HC-MFS233         <                                                                                                    | 3     |
| Middle         HC-MFS13         Image: Constraint of the second of the second of the se                   | 0.05  |
| 3000/min<br>series         HC-MFS43         Image: Constraint of the series         Image: Constraint of the series         Imag                                                                                                    | 0.1   |
| series         HC-MFS73         Image: Constraint of the series         Image: Constraint of the series <thimage: conseries<="" th=""> <thimage: constraint="" of="" seris<="" td="" the=""><td>0.2</td></thimage:></thimage:>                                                                                                    | 0.2   |
| Middle capacity HC-KFS3         M-KFS33         M-KFS333         M-KFS333         M-KFS333 <td>0.4</td>                                                                                                    | 0.4   |
| Midle capacity HC-KFS13         HC-KFS13         HC-KFS13         HC-KFS23         HC-KFS233         HC-KFS233         HC-KFS233         HC-KFS233         HC-KFS233         HC-KFS233         HC-KFS233         HC-KFS233         HC-KFS233         HC-KFS333         HC-KFS333         HC-KFS333         HC-KFS333         HC-KFS333         HC-KFS333         HC-KFS333         HC-KFS333         HC-KFS333         HC-KFS333                                                                                                    | 0.75  |
| Image: Construct of the construction of the construction of the construle construction of the construction of the construct | 0.05  |
| HC-KFS<br>series         HC-KFS23<br>HC-KFS73         Image: Constraint of the series of the series of the              | 0.1   |
| series         HC-KF33         Image: Constraint of the series         HC-KF33         Image: Constraint of the series         HC-KF33         Image: Constraint of the series         HC-KF33         Image: Constraint of the series         HC-KF33         Image: Constraint of the series         HC-KF33         Image: Constraint of the series         HC-KF33         Image: Constraint of the series         Image: Constraint of the series         Image: Cons                                                                                                    | 0.2   |
| Middle<br>capacity<br>HC-SFS<br>1000r/min<br>series         HC-SFS81         Image: Constraint of the series         Image: Constraint of the series <thimage: constraint="" of="" serie<="" td="" the=""><td>0.4</td></thimage:>                                                                                                    | 0.4   |
| Middle<br>capacity<br>HC-SFS<br>1000/min<br>series         HC-SFS121<br>HC-SFS201         HC-SFS201         Image: Comparison of the comparison of the compar             | 0.75  |
| HC-SFS<br>1000/min<br>series         HC-SFS201         Image: Constraint of the series         Image: Constraint of the series                                                                                                    | 0.85  |
| Middle         HC-SFS201         Image: Constraint of the sector of the sector of the s                   | 1.2   |
| Middle<br>capacity<br>HC-SFS<br>2000r/min<br>series         HC-SFS52         Image: Constraint of the series         Image: Constraint of the series <thimage: constraint="" of="" serie<="" td="" the=""><td>2.0</td></thimage:>                                                                                                    | 2.0   |
| Middle<br>capacity<br>HC-SFS<br>2000r/min<br>series         HC-SFS152         Image: Constraint of the series         Image: Constraint of the series         Image: Conseries         Image: Constraint of the series                                                                                                    | 3.0   |
| Middle capacity<br>HC-SFS         HC-SFS152         Image: Constraint of the second second                | 0.5   |
| Capacity<br>HC-SFS         HC-SFS152         Image: Comparison of the comparison of the comparison o                | 1.0   |
| HC-SFS<br>2000/min<br>series         HC-SFS202         Image: Constraint of the series         Image: Constraint of the series                                                                                                    | 1.5   |
| series         Inc-sr 5332         Inc-sr 5332           HC-SFS002         Inc-sr 5702         Inc-sr 5703         Inc-sr 5703         Inc-sr 570                                                                                                    | 2.0   |
| HC-SFS502         Image: Constraint of the second second seco          | 3.5   |
| Middle<br>capacity<br>HC-SFS<br>3000/min<br>series         HC-SFS53         Image: Constraint of the second second secon       | 5.0   |
| Middle<br>capacity<br>HC-SFS<br>3000/min<br>series         HC-SFS103         Image: Constraint of the series         Image: Constraint of the series         Image: Constraint of the seri                                                                                                    | 7.0   |
| capacity<br>HC-SFS<br>3000/min<br>series         HC-SFS103         Image: Comparison of the comparison of the comparison of           | 0.5   |
| HC-SFS<br>3000/min<br>series         HC-SFS153         Image: Constraint of the series         Image: Constraint of the series                                                                                                    | 1.0   |
| series         HC-SFS203         Image: Constraint of the series         Image: Constraint of the series         Image: Conseries         Image: Constraint of the se                                                                                                    | 1.5   |
| HC-SFS353         Image: Constraint of the system of the system of t          | 2.0   |
| Low inertia<br>HC-RFS<br>3000/min<br>series         HC-RFS153         Image: Comparison of the comparison of the comparison           | 3.5   |
| HC-RFS<br>3000/min<br>series         HC-RFS203         ●           HC-RFS353         ●         ●           HC-RFS503         ●         ●           Flat         HC-UFS13         ●                                                                                                    | 1.0   |
| 3000r/min<br>series         HC-RFS353         Image: Constraint of the series         Image: Constraint of the series         Im                                                                                                    | 1.5   |
| series         HC-RFS353         Image: Constraint of the series         Image: Constraint of the series         Image: Const                                                                                                    | 2.0   |
| Flat HC-UFS13 •                                                                                                    | 3.5   |
| Fial Fial Fial Fial Fial Fial Fial Fial                                                                                                    | 5.0   |
|                                                                                                    | 0.1   |
| HC-UFS HC-UFS23                                                                                                    | 0.2   |
| 3000r/min HC-UFS43                                                                                                    | 0.4   |
| series HC-UFS73                                                                                                    | 0.75  |
| HC-UFS72                                                                                                    | 0.75  |
| Flat HC-UFS152                                                                                                    | 1.5   |
| HC-UFS HC-UFS202                                                                                                    | 2.0   |
| series HC-UFS352                                                                                                    | 3.5   |
| HC-UFS502                                                                                                    | 5.0   |

▲ : Special amplifier required

#### ▲ Safety Warning

To ensure proper use of the products listed in this catalog, please be sure to read the instruction manual prior to use.

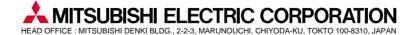

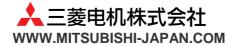